# МІНІСТЕРСТВО ОСВІТИ І НАУКИ УКРАЇНИ ТАВРІЙСЬКИЙ ДЕРЖАВНИЙ АГРОТЕХНОЛОГІЧНИЙ УНІВЕРСИТЕТ ІМЕНІ ДМИТРА МОТОРНОГО

# РАДА МОЛОДИХ УЧЕНИХ ТА ЗДОБУВАЧІВ ВИЩОЇ ОСВІТИ

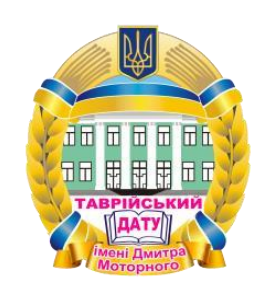

# МАТЕРІАЛИ ІХ ВСЕУКРАЇНСЬКОЇ НАУКОВО-ТЕХНІЧНОЇ КОНФЕРЕНЦІЇ ЗДОБУВАЧІВ ВИЩОЇ ОСВІТИ ТДАТУ ІМЕНІ ДМИТРА МОТОРНОГО Ч.1

За підсумками наукових досліджень 2022 року

ФАКУЛЬТЕТ ЕНЕРГЕТИКИ І КОМП'ЮТЕРНИХ

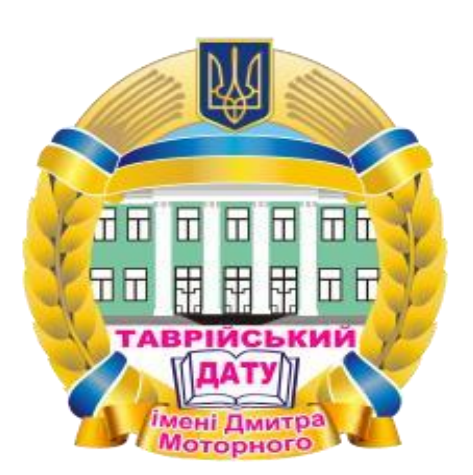

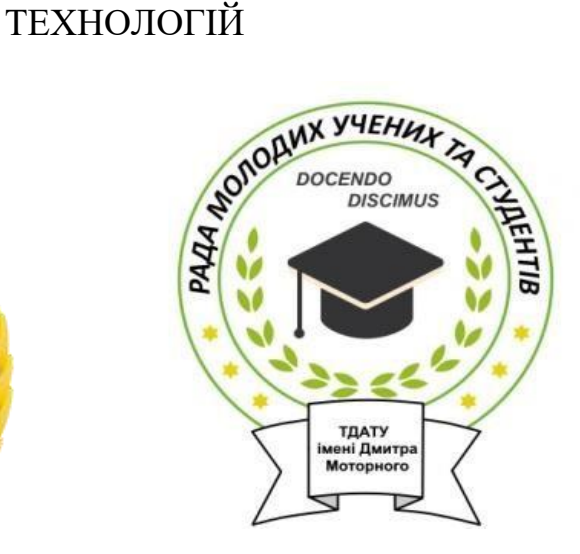

Запоріжжя, 2023

ІХ Всеукраїнська науково-технічна конференція здобувачів вищої освіти ТДАТУ. Ч.1. Факультет енергетики і комп'ютерних технологій: матеріали ІХ Всеукр. наук.-техн. конф., 10-25 листопада 2022 р. Мелітополь: ТДАТУ, 2022, 35 с.

У збірнику представлено виклад тез доповідей і повідомлень поданих на ІХ Всеукраїнську науково-технічну конференцію здобувачів вищої освіти Таврійського державного агротехнологічного університету імені Дмитра Моторного.

Тези доповідей та повідомлень подані в авторському варіанті.

Відповідальність за представлений матеріал несуть автори та їх наукові керівники.

Матеріали для завантаження розміщені за наступними посиланням: http://www.tsatu.edu.ua/nauka/n/rada-molodyh-vchenyh-ta-

studentiv/konferenciji/ - сторінка Ради молодих учених та здобувачів вищої освіти ТДАТУ

Відповідальний за випуск: Асистент кафедри «Комп'ютерні науки» Гешева Г.В.

© Таврійський державний агротехнологічний університет імені Дмитра Моторного, 2023

1. АНАЛІЗ АКТУАЛЬНИХ СПОСОБІВ ТА МЕТОДІВ НЕСАНКЦІОНОВАНОГО ДОСТУПУ В ЛОКАЛЬНИХ МЕРЕЖАХ…......4 2. ВИВЧЕННЯ ТЕМИ «ФУНКЦІЯ ДВОХ ЗМІННИХ» ІЗ ЗАСТОСУВАННЯМ ПРОГРАМНОГО ПАКЕТУ MATHCAD………..…...6 3. ВИКОРИСТАННЯ КРИПТОГРАФІЧНИХ МЕТОДІВ ЗАХИСТУ ІНФОРМАЦІЇ ПІД ЧАС РОБОТИ В МЕРЕЖІ……………………….……...8 4. ДИФЕРЕНЦІАЛЬНІ РІВНЯННЯ В ЗАДАЧАХ……………….……10 5. ДОСЛІДЖЕННЯ МЕТОДІВ ТРИВИМІРНОГО МОДЕЛЮВАННЯ…………………………………………………….……...12 6. ДОСЛІДЖЕННЯ МОЖЛИВОСТЕЙ ПРОГРАМНИХ ПРОДУКТІВ ДЛЯ ТРИВИМІРНОГО МОДЕЛЮВАННЯ………………………….……..14 7. ДОСЛІДЖЕННЯ ХІМІЧНОГО СКЛАДУ ПОВЕРХНІ GaAs ПІСЛЯ ЕЛЕКТРОХІМІЧНОГО ТРАВЛЕННЯ……………………….……………..16 8. ЕКСПЕРИМЕНТАЛЬНЕ ВИЗНАЧЕННЯ ОПОРІВ СТРУМАМ РІЗНОЇ ПОСЛІДОВНОСТІ ТРИФАЗНОГО АСИНХРОННОГО ЕЛЕКТРОДВИГУНА ПРИ НЕСИМЕТРИЧНІЙ СИСТЕМІ НАПРУГ…...18 9. ЗАСТОСУВАННЯ ГІБРИДНИХ ЛОКАЛЬНИХ ЕЛЕКТРОЕНЕРГЕТИЧНИХ СИСТЕМ ЯК ЗАСОБУ ДЕЦЕНТАЛІЗОВАНОЇ ГЕНЕРАЦІЇ……………………………….……..…21 10. НАНОТЕХНОЛОГІЇ ТА СІЛЬСЬКЕ ГОСПОДАРСТВО: ПЕРСПЕКТИВИ ВИКОРИСТАННЯ………………….……………….……23 11. НОВІ ТЕХНОЛОГІЇ В ІМІТАЦІЙНОМУ МОДЕЛЮВАННІ СКЛАДНИХ СИСТЕМ……………………………………..…………….…..25 12. ПОТЕНЦІАЛ ВІТРОВОЇ ЕНЕРГІЇ ЗАПОРІЗЬКОЇ ОБЛАСТІ…….26 13. РІЗНОВИДИ ЕЛЕКТРОДВИГУНІВ ТА ЇХ ЗАСТОСУВАННЯ.….29 14. PC1D – ПРОГРАМА-СИМУЛЯТОР СОНЯЧНИХ БАТАРЕЙ..…..31 15. СТАТИСТИЧНИЙ АНАЛІЗ ЗАБРУДНЕННЯ ПОВІТРЯ ЗАПОРІЗЬКОЇ ОБЛАСТІ…………………………………………………….34

## **АНАЛІЗ АКТУАЛЬНИХ СПОСОБІВ ТА МЕТОДІВ НЕСАНКЦІОНОВАНОГО ДОСТУПУ В ЛОКАЛЬНИХ МЕРЕЖАХ**

## **Кривонос І.О.** ivan.a.krivonos@gmail.com

*Таврійський державний агротехнологічний університет імені Дмитра Моторного*

Життя сучасного суспільства важко уявити без сучасних інформаційних технологій. Комп'ютери обслуговують банківські системи, контролюють роботу атомних реакторів, розподіляють енергію, стежать за розкладом поїздів, керують літаками, космічними кораблями тощо.

Комп'ютерні мережі та телекомунікації зумовлюють надійність та потужність систем оборони та безпеки країни. Комп'ютери забезпечують зберігання інформації, її обробку та надання споживачам, реалізуючи таким чином інформаційні технології.

Однак саме високий ступінь автоматизації породжує ризик зниження безпеки (особистої, інформаційної, державної тощо). Доступність і поширення інформаційних технологій, ЕОМ робить їх надзвичайно вразливими стосовно деструктивним впливам.

Тому є багато прикладів. Так, кожні 20 секунд у США відбувається злочин з використанням програмних засобів, 80% з яких відбувається через мережу Internet. Втрати від розкрадань чи пошкоджень комп'ютерних мереж перевищують 100 млн. дол. на рік.

Суб'єкти виробничо-господарських відносин вступають один з одним в інформаційні відносини (відносини щодо отримання, зберігання, обробки, розподілу та використання інформації) для виконання своїх виробничо-господарських та економічних завдань. Тому забезпечення інформаційної безпеки – це гарантія задоволення законних прав та інтересів суб'єктів інформаційних відносин.

Розглянемо поняття та класифікацію видів та методів несанкціонованого доступу.

Несанкціонований доступ - доступ до інформації з порушенням посадових повноважень співробітника, доступ до закритої для публічного доступу інформації з боку осіб, які не мають дозволу на доступ до цієї інформації. Також іноді несанкціонованим доступом називають отримання доступу до інформації особою, яка має право на доступ до цієї інформації в обсязі, що перевищує необхідну для виконання службових обов'язків.

Причинами несанкціонованого доступу до інформації можуть бути:

־ помилки конфігурації;

־ слабка захищеність засобів авторизації (розкрадання паролів, смарт-карт, фізичний доступ до обладнання, що погано охороняється, доступ до незаблокованих робочих місць співробітників без співробітників);

־ помилки у програмному забезпеченні;

־ зловживання службовими повноваженнями (крадіжка резервних копій, копіювання інформації на зовнішні носії при праві доступу до інформації);

־ прослуховування каналів зв'язку при використанні незахищених з'єднань всередині локальних обчислювальних мереж;

־ використання клавіатурних шпигунів, вірусів та троянів на комп'ютерах співробітників.

З розвитком технологій обробки інформації набули поширення методи несанкціонованого доступу до інформації. Найбільшого поширення набули наступні методи.

Робота між рядками - підключення до ліній зв'язку та впровадження у комп'ютерну систему з використанням проміжків у діях законного користувача.

"Відмови в обслуговуванні" - несанкціоноване використання комп'ютерної системи у своїх цілях (наприклад, для безкоштовного вирішення своїх завдань), або блокування системи для відмови в обслуговуванні іншим користувачам. Задля реалізації такого зловживання використовуються звані «жадібні програми» - програми, здатні захопити монопольно певний ресурс системи.

Повторне використання об'єктів - полягає у відновленні та повторному використанні віддалених об'єктів системи. Прикладом реалізації подібного зловживання є видалення файлів операційною системою. Коли операційна система видає повідомлення, що, певний файл видалено, це означає, що інформація, що міститься у цьому файлі, знищена у буквальному значенні слова. Інформація, яка була в даному блоці, нікуди не зникає до моменту запису цього місця іншої інформації. Одним із різновидів повторного використання об'єктів є робота з комп'ютерним «сміттям».

«Маскарад» - загарбник використовує для входу в систему ідентифікацію законного користувача, що стала йому відомою.

«Підкладання свині» - порушник підключається до ліній зв'язку та імітує роботу системи з метою здійснення незаконних маніпуляцій. Наприклад, він може імітувати сеанс зв'язку та отримати дані під виглядом легального користувача.

Аналіз трафіку - загарбник аналізує частоту та методи контактів користувачів у системі. При цьому можна з'ясувати правила набуття зв'язку, після чого робиться спроба вступити в контакт підвидом законного користувача.

«Роздягачі» - комплекс спеціально розроблених програмних засобів, орієнтованих на дослідження захисного механізму програмного продукту та його подолання.

Розвиток засобів зв'язку та електронної пошти виділило зловживання, яке в літературі отримало назву «пінання» (pinging). Суть даного зловживання полягає в тому, що використовуючи стандартні або спеціально розроблені програмні засоби, зловмисник може вивести з ладу електронну адресу, бомбардуючи її численними поштовими повідомленнями. Наслідком «штурхання» можуть стати ускладнення та можливість ненавмисного ігнорування отриманої електронної пошти.

Слід зазначити, що у плануванні і розробці зловживань порушниками можуть створюватися нові, не наведені у цій класифікації, і навіть застосовуватися будь-які поєднання описаних зловживань.

Можна виділити три основні мотиви порушень: безвідповідальність, самоствердження; та корисливий інтерес. При порушеннях, викликаних безвідповідальністю, користувач цілеспрямовано або випадково робить які-небудь руйнівні дії, не пов'язані, проте, зі злим наміром. Найчастіше це наслідок некомпетентності чи недбалості.

Деякі користувачі вважають отримання доступу до системних наборів даних великим успіхом, затіваючи свого роду гру "користувач проти системи" заради самоствердження або у власних очах, або в очах колег.

Порушення безпеки автоматизованих інформаційних технологій управління може бути спричинене і корисливим інтересом користувача системи. У цьому випадку він буде цілеспрямовано намагатися подолати систему захисту для доступу до інформації, що зберігається, передається та обробляється в автоматизованих інформаційних технологіях управління. Навіть якщо автоматизована інформаційна технологія управління має засоби, які роблять таке проникнення надзвичайно складним, повністю захистити її від практично неможливо.

#### **Список використаних джерел**

1. Пихтєєва І.В., Холодняк Ю.В., Михайленко Е.Ю. Адміністрування дистанційних комп'ютерів. Удосконалення освітньо-виховного процесу в закладі вищої освіти. Мелітополь: ТДАТУ, 2021. Вип. 24. C. 116-120.

2. Мірошниченко М.Ю. До проблеми захисту інформаційних систем. Матеріали ІV Всеукраїнської науково-практичної інтернет-конференції пам'яті В.В. Овчарова «Сучасний стан та перспективи розвитку електротехнічних систем» (18 листопада 2021 р., м. Мелітополь). Мелітополь: ТДАТУ, 2021. С. 120-121.

3. Рудий Т. В., Томаневич Л. М., Руда О. І. Засади захисту інформації в інформаційних системах підприємств. Актуальні проблеми економіки. 2014. № 2. С. 551–557

**Науковий керівник:** Мірошниченко М.Ю., к.т.н., ст. викл.

## **ВИВЧЕННЯ ТЕМИ «ФУНКЦІЯ ДВОХ ЗМІННИХ» ІЗ ЗАСТОСУВАННЯМ ПРОГРАМНОГО ПАКЕТУ MATHCAD**

### **Карпиєнко О.В.,** email [karpienko.2007@gmail.com](mailto:karpienko.2007@gmail.com)

*Таврійський державний агротехнологічний університет імені Дмитра Моторного*

Вивчення більшості явищ призводить до того, що доводиться мати справу з такими ситуаціями, коли зміна однією змінною пов'язана із змінами одночасно кількох змінних, які не залежать одна від одної. В цих випадках має місце функціональна залежність від багатьох незалежних змінних. Щоб з цим розібратися в курсі вищої математики вивчається тема «Функція двох змінних». Значимість вивчення функції двох змінних у тому, що отримані знання можна узагальнити на функції трьох та більше змінних.

Графіком функцій двох змінних, на відміну від графіка функцій однієї змінної, є не лінія на площині, а поверхня у просторі. Якщо графік функції однієї змінної можна легко зобразити і дослідити на плоскому аркуші паперу, то графік функції двох змінних вимагає просторового представлення, а це вже викликає труднощі. Тому при вивченні теми «Функція двох змінних» пропонуємо застосовувати системи комп'ютерної математики, наприклад Mathcad. Зображення графіка функції, що наочно відображає характер взаємозв'язку залежної і незалежних змінних, розкриває не тільки геометричний зміст понять, що вивчаються, а й підвищує пізнавальний інтерес до розуміння математичних моделей. Застосування системи Mathcad у процесі вивчення цієї теми дозволяє не лише побудувати різноманітні графіки функцій, але й перевіряти правильність знаходження границь та похідних функцій за допомогою спеціальних операторів. І це є ефективною організацією самостійної навчальної роботи студентів із використанням інформаційних технологій.

Застосування оператора побудови поверхні графіка функцій двох змінних, умовної інструкції *if* та інструкції вибору *otherwise* дозволяє отримати зображення функцій (рис.1).

$$
z(x, y) := 2x^{2} - 2y^{2} + 2 \cdot xy^{2}
$$
\n
$$
z(x, y) := 2x^{2} - 2y^{2} + 2 \cdot xy^{2}
$$
\n
$$
z(x, y) := 2x^{2} - 2y^{2} + 2 \cdot xy^{2}
$$
\n
$$
z(x, y) = 2x^{2} - 2y^{2} + 2 \cdot xy^{2}
$$
\n
$$
z(x, y) = 2x^{2} - 2y^{2} + 2 \cdot xy^{2}
$$
\n
$$
z(x, y) = 2x^{2} - 2y^{2} + 2 \cdot xy^{2}
$$
\n
$$
z(x, y) = 2x^{2} - 2y^{2} + 2 \cdot xy^{2}
$$
\n
$$
z(x, y) = 2x^{2} - 2y^{2} + 2 \cdot xy^{2}
$$
\n
$$
z(x, y) = 2x^{2} - 2y^{2} + 2 \cdot xy^{2}
$$
\n
$$
z(x, y) = 2x^{2} - 2y^{2} + 2 \cdot xy^{2}
$$
\n
$$
z(x, y) = 2x^{2} - 2y^{2} + 2 \cdot xy^{2}
$$
\n
$$
z(x, y) = 2x^{2} - 2y^{2} + 2 \cdot xy^{2}
$$
\n
$$
z(x, y) = 2x^{2} - 2y^{2} + 2 \cdot xy^{2}
$$
\n
$$
z(x, y) = 2x^{2} - 2y^{2} + 2 \cdot xy^{2}
$$
\n
$$
z(x, y) = 2x^{2} - 2y^{2} + 2 \cdot xy^{2}
$$
\n
$$
z(x, y) = 2x^{2} - 2y^{2} + 2 \cdot xy^{2}
$$
\n
$$
z(x, y) = 2x^{2} - 2y^{2} + 2 \cdot xy^{2}
$$
\n
$$
z(x, y) = 2x^{2} - 2y^{2} + 2 \cdot xy^{2}
$$
\n
$$
z(x, y) = 2x^{2} - 2y^{2} + 2 \cdot xy^{2}
$$
\n
$$
z(x, y) = 2x^{2} - 2y^{2} + 2 \cdot xy^{2}
$$
\n
$$
z(x, y) = 2x^{2} - 2y^{2}
$$

 $1/\sqrt{2}$   $\sqrt{2}$   $\sqrt{2}$ 

 $\sim$ 

n.

 $\mathbf{A}$ 

Рисунок 1 – Побудова графіків функцій двох змінних в Mathcad Обчислення границь у Mathcad здійснюється із застосуванням оператора обчислення границі функції та оператора символьного виводу (рис.2).

$$
z1(x,y) := x \cdot y \cdot \sqrt{1 + x \cdot y}
$$
  
\n
$$
\lim_{x \to 0} \left( \lim_{y \to 0} z1(x,y) \right) \to 0 \lim_{y \to 0} \left( \lim_{x \to 0} z1(x,y) \right) \to 0
$$
  
\n
$$
z2(x,y) := \frac{\sin(x+y)}{x+y}
$$
  
\n
$$
\lim_{x \to 1} \left( \lim_{y \to -1} z2(x,y) \right) \to \cos(1)^2 + \sin(1)^2 = 1
$$
  
\n
$$
\lim_{y \to -1} \left( \lim_{x \to 1} z2(x,y) \right) \to \cos(1)^2 + \sin(1)^2 = 1
$$
  
\n
$$
z3(x,y) := \frac{x+y}{x-y}
$$
  
\n
$$
\lim_{y \to 0} \left( \lim_{x \to 0} z3(x,y) \right) \to -1 \lim_{x \to 0} \left( \lim_{y \to 0} z3(x,y) \right) \to 1
$$

Рисунок 2 – Обчислення границь функцій двох змінних в Mathcad

Знаходження частинних похідних першого і другого порядків функції двох змінних у Mathсad проводиться з використанням операторів диференціювання першого та другого порядків (рис.3).

$$
z(x, y) := x4 \cdot y2 + x2 \cdot y - 3 \cdot x \cdot y - 2 \cdot y
$$
  
\n
$$
\frac{d}{dx} \left( \frac{d}{dx} z(x, y) \right) \rightarrow 12 \cdot x2 \cdot y2 + 2 \cdot y
$$
  
\n
$$
\frac{d}{dy} \left( \frac{d}{dx} z(x, y) \right) \rightarrow 8 \cdot x3 \cdot y + 2 \cdot x - 3
$$
  
\n
$$
\frac{d}{dx} \left( \frac{d}{dy} z(x, y) \right) \rightarrow 8 \cdot x3 \cdot y + 2 \cdot x - 3
$$
  
\n
$$
\frac{d}{dy} \left( \frac{d}{dy} z(x, y) \right) \rightarrow 2 \cdot x4
$$

Рисунок 3 – Обчислення частинних похідних функцій двох змінних в Mathcad

Математична система Mathсad при вивченні теми «Функція двох змінних» дозволяє побудувати графічну модель функціональної залежності, що вивчається, перевіряти правильність зроблених розрахунків. Запропоноване інформаційне забезпечення допомагає студентам самостійно виконувати практичні завдання та підготуватися до підсумкових заходів за темою «Функція двох змінних».

#### **Список використаних джерел**

1. Дьоміна Н. А., Халанчук Л. В. Сучасні проблеми викладання вищої математики та шляхи їх вирішення із застосуванням програмних пакетів. *Публікації науково-освітнього інноваційного центру суспільних трансформацій*. 2022. С. 170-185.

**Науковий керівник:** *Дьоміна Н.А., к.т.н., доцент кафедри вищої математики і фізики, Таврійський державний агротехнологічний університет імені Дмитра Моторного*

# **ВИКОРИСТАННЯ КРИПТОГРАФІЧНИХ МЕТОДІВ ЗАХИСТУ ІНФОРМАЦІЇ ПІД ЧАС РОБОТИ В МЕРЕЖІ**

# **Семидоцький Я.А.**, yaroslavsemydotskyi@gmail.com

*Таврійський державний агротехнологічний університет імені Дмитра Моторного*

Проблема захисту інформації шляхом її перетворення, що виключає її прочитання стороннім обличчям, хвилювала людський розум із давніх-давен. Серед усього спектру методів захисту від небажаного доступу особливе місце займають криптографічні методи. Історія криптографії – ровесниця історії людської мови.

Актуальність теми полягає в тому, що інформація, яка сьогодні у суспільстві є однією з найцінніших речей у житті, потребує захисту від несанкціонованого проникнення осіб.

Криптографія - це набір методів захисту інформаційних взаємодій від відхилень від їх нормального, штатного перебігу, викликаних зловмисними діями різних суб'єктів, методів, що базуються на секретних алгоритмах перетворення інформації, включаючи алгоритми, що не є власне секретними, але використовують секретні параметри. Історично першим завданням криптографії був захист текстових повідомлень, що передаються, від несанкціонованого ознайомлення з їх змістом. Цей захист базується на використанні "секретної мови", відомої лише відправнику та одержувачу, всі методи шифрування є лише розвитком цієї філософської ідеї . З ускладненням інформаційних взаємодій у людському суспільстві виникли і продовжують виникати нові завдання щодо їх захисту,

Основними видами криптографічного захисту є шифрування і кодування даних, що захищаються. При цьому шифруванням є такий вид закриття, при якому самостійному перетворенню піддається кожен символ даних, що закриваються. При кодуванні дані, що захищаються діляться на блоки, що мають смислове значення, і кожен такий блок замінюється цифровим, буквеним або комбінованим кодом. При цьому використовується кілька різних систем шифрування: заміна, перестановка, гамування, аналітичне перетворення даних, що шифруються. Широке поширення набули комбіновані шифри, коли вихідний текст послідовно перетворюється з використанням двох чи навіть трьох різних шифрів.

Криптографічними засобами захисту називаються спеціальні засоби та методи перетворення інформації, внаслідок яких маскується її зміст.

Основні напрямки використання криптографічних методів - передача конфіденційної інформації по каналах зв'язку (наприклад, електронна пошта), встановлення справжності переданих повідомлень, зберігання інформації (документів, баз даних) на носіях в зашифрованій формі.

Криптографічні методи можна розбити на два класи:

1. обробка інформації шляхом заміни та переміщення літер, при якій обсяг даних не змінюється (шифрування);

2. стиснення інформації за допомогою заміни окремих поєднань літер, слів чи фраз (кодування).

За способом реалізації криптографічні методи можливі в апаратному та програмному виконанні.

Для захисту текстової інформації під час передачі на віддалені станції телекомунікаційної мережі використовуються апаратні способи шифрування та кодування. Для обміну інформацією між комп'ютерами по телекомунікаційній мережі, і навіть роботами, з локальними абонентами можливі як апаратні, і програмні методи. Для зберігання інформації на магнітних носіях застосовуються програмні способи шифрування та кодування.

Апаратні способи шифрування інформації застосовуються для передачі захищених даних по телекомунікаційній мережі. Для реалізації шифрування за допомогою змішаного алфавіту використовується перестановка окремих розрядів не більше однієї чи кількох символів.

Програмні методи використовуються для шифрування інформації, що зберігається на магнітних носіях (дисках, стрічках). Це можуть бути дані різних інформаційно-довідкових систем АСУ, АСОД та ін. Програмні способи шифрування зводяться до операцій перестановки, перекодування та додавання по модулю 2 з ключовими словами.

Особливе місце у програмах обробки інформації займають операції кодування. Перетворення інформації, у результаті якого забезпечується зміна обсягу пам'яті, який займається даними, називається кодуванням.

Криптографія сьогодні - це найважливіша частина всіх інформаційних систем: від електронної пошти до настольного зв'язку, від доступу до мережі Internet та до електронної готівки. Криптографія забезпечує підзвітність, прозорість, точність та конфіденційність. Вона запобігає спробам шахрайства в електронній комерції та забезпечує юридичну силу фінансових транзакцій. Криптографія допомагає встановити вашу особистість, та забезпечує вам анонімність. Вона заважає хуліганам зіпсувати сервер та не дозволяє конкурентам залізти у ваші конфіденційні документи. А в майбутньому, у міру того, як комерція і комунікації будуть все тісніше зв'язуватися з комп'ютерними мережами, криптографія стане життєво важливою.

Але присутні на ринку криптографічні засоби не забезпечують того рівня захисту, який обіцяно у рекламі. Більшість продуктів розробляється і застосовується не у співпраці з криптографами.

Цим займаються інженери, котрим криптографія - ще один компонент програми. Але криптографія – це не компонент. Не можна забезпечити безпеку системи, «вставляючи» криптографію після її розробки. На кожному етапі від задуму до інсталяції необхідно усвідомлювати, що і навіщо необхідно робити.

Для того, щоб грамотно реалізувати власну криптосистему, необхідно не тільки ознайомитись з помилками інших та зрозуміти причини, з яких вони сталися, а й, можливо, застосовувати особливі захисні прийоми програмування та спеціалізовані засоби розробки.

На забезпечення комп'ютерної безпеки витрачаються мільярди доларів, причому більшість грошей викидається на непридатні продукти. На жаль, коробка зі слабким криптографічним продуктом виглядає так само, як коробка із стійким. Два криптопакета для електронної пошти можуть мати схожий інтерфейс користувача, але один забезпечить безпеку, а другий допустить підслуховування. Порівняння може вказувати подібні риси двох програм, але в безпеці однієї з них при цьому сяють дірки, яких позбавлена інша система. Досвідчений криптограф зможе визначити різницю між цими системами. Те саме може зробити і зловмисник.

На сьогоднішній день комп'ютерна безпека - це картковий будиночок, який будь-якої хвилини може розсипатися. Дуже багато слабких продуктів досі не було зламано лише тому, що вони мало використовуються. Як тільки вони набудуть широкого поширення, вони притягуватимуть до себе злочинців. Преса відразу оприлюднить ці атаки, підірвавши довіру публіки до цих криптосистем. Зрештою перемогу на ринку криптопродуктів визначить ступінь безпеки цих продуктів.

#### **Список використаних джерел**

1. Пихтєєва І.В., Холодняк Ю.В., Михайленко Е.Ю. Адміністрування дистанційних комп'ютерів. Удосконалення освітньо-виховного процесу в закладі вищої освіти. Мелітополь: ТДАТУ, 2021. Вип. 24. C. 116-120.

2. Мірошниченко М.Ю. До проблеми захисту інформаційних систем. Матеріали ІV Всеукраїнської науково-практичної інтернет-конференції пам'яті В.В. Овчарова «Сучасний стан та перспективи розвитку електротехнічних систем» (18 листопада 2021 р., м. Мелітополь). Мелітополь: ТДАТУ, 2021. С. 120-121.

3. Рудий Т. В., Томаневич Л. М., Руда О. І. Засади захисту інформації в інформаційних системах підприємств. Актуальні проблеми економіки. 2014. № 2. С. 551–557

**Науковий керівник:** Мірошниченко М.Ю., к.т.н., ст. викл.

### **ДИФЕРЕНЦІАЛЬНІ РІВНЯННЯ В ЗАДАЧАХ**

**Лук'янченко Н.Є.,** email [journeyofsky@gmail.com](mailto:journeyofsky@gmail.com)

*Таврійський державний агротехнологічний університет імені Дмитра Моторного*

Дуже часто здобувачі вищої освіти, які вивчають вищу математику, не знають, як застосувати отримані знання на практиці. Поняття, які використовує вища математика, часто здаються досить далекими від реального світу [1]. Але якщо проведення реального експерименту за певних причин є неможливим, то на допомогу приходять саме теорія та методи вищої математики. Завдяки їх великому спектру можливостей стає доступним дослідження будь-якого процесу чи явища методами математичного аналізу, лінійного програмування, диференціального, інтегрального чи векторного числення, які у свою чергу становлять один з важливих методів наукових досліджень – математичне моделювання.

Роль математичного моделювання полягає в тому, щоб за допомогою нерівностей, рівнянь, співвідношень між параметрами можна було відтворити будь-який об'єкт або явище, що вивчається. Значне місце при математичному моделюванні відводиться диференціальним рівнянням [2]. Тому що, якщо існує явище зміни однієї величини відносно іншої, то воно може бути описано диференціальним рівнянням.

У цих матеріалах розглянемо практичне застосування теорії диференціальних рівнянь у розв'язанні задач різних галузей (за умови знання методів розв'язання самих диференціальних рівнянь). У запропонованих задачах диференціальні рівняння будуть виступати у ролі моделі якогось реального фізичного явища чи процесу. Це дозволить розширити базу знань здобувачів вищої освіти з вищої математики.

Задача 1. Знайти закон коливання пружної підвіски лапи культиватора  $X(t)$ , якщо жорсткість лапи культиватора  $\mu = 144$ , маса ґрунту на лапі культиватора  $m_1 = 1$ . Маса стійкі лапи культиватора  $m_2 = 5$ , маса лапи культиватора  $m_3 = 3$ , реакція ґрунту  $F(t) =$ 8,1 sin t i  $x_0 = 0$ ,  $V_0 = 0.1$ .

Спочатку запишемо рівняння, що є математичною моделлю пружної підвіски

$$
m\frac{d^2x}{dt^2} = -F(t) - \mu x,
$$

де  $m = m_1 + m_2 + m_3 = 9$  – загальна маса підвіски.

Після підстановки даних в рівняння отримаємо

$$
\frac{d^2x}{dt^2} + 16x = -0.9 \sin t.
$$

Знаходимо загальний розв'язок рівняння та, враховуючи початкові умови  $\emph{x}(0) = \emph{x}_{0} = 0$  $0, x'_t(0) = V_0 = 0,1$ , знаходимо частинний розв'язок рівняння.

Остаточно маємо  $x = 0.04 \sin 4t - 0.06 \sin t$ .

Задача 2. Для електричного кола, яке складається з послідовно з'єднаних котушки індуктивності  $L = 1$  Гн, ємності  $C = \frac{1}{4}$  $\frac{1}{4}\Phi$  та заданої прикладеної напруги  $U = 2 \sin 2t$ , скласти диференціальне рівняння та визначити струм  $i(t)$ , який буде спостерігатися в колі після підключення його до джерела навантаження, якщо  $i(0) = 0$ ,  $i'(0) = 2$ .

За законом Кірхгофа:

$$
L\frac{di}{dt} + \frac{1}{C} \int_{0}^{t} i(\tau)dt = U(t) = 2\sin 2t
$$

Продиференціюємо по *t* одержимо:

$$
L\frac{d^2i}{dt^2} + \frac{1}{c}i = \frac{dU}{dt} \quad \text{afo} \quad \frac{d^2i}{dt^2} + 4i = 4\cos 2t
$$

Знаходимо загальний розв'язок рівняння та, враховуючи початкові умови  $i(0) = 0$ ,  $i'(0) = 2$ , знаходимо частинний розв'язок рівняння.

Остаточно маємо  $i = \sin 2t + t \sin 2t$ .

Задача 3. Нехай мають місце наступні відповідні залежності попиту і пропозиції від ціни і її похідних:  $d = 2p'' - p' - p + 15$ ,  $S = 3p'' + p' + p + 5$ . Відомо, що в початковий момент часу  $p(0) = 6$ ,  $d(0) = S(0) = 10$ . Знайти залежність цін від часу.

Оскільки в точці рівноваги  $d = S$ , отримаємо рівняння:

$$
p'' + 2p' + 2p = 10
$$

Знаходимо загальний розв'язок рівняння та, враховуючи початкові умови,  $p(0) = 6$ ,  $d(0) = S(0) = 10$ , знаходимо частинний розв'язок рівняння.

Остаточно маємо  $p(t) = e^{-t} \cdot \cos t + 5$ .

Отже, теорія диференціальних рівнянь дає можливість описувати і вивчати різні об'єкти та явища, прогнозувати та кількісно оцінювати результати процесів.

#### **Список використаних джерел**

1. Дьоміна Н. А., Халанчук Л. В. Сучасні проблеми викладання вищої математики та шляхи їх вирішення із застосуванням програмних пакеті. *Публікації науково-освітнього інноваційного центру суспільних трансформацій.* 2022. С. 170-185.

2. Чуйко Г. П. Математичне моделювання систем і процесів : [навчальний посібник] / Г. П. Чуйко, О. В. Дворник, О. М. Яремчук. Миколаїв : Вид-во ЧДУ імені Петра Могили, 2015. 244 с.

**Науковий керівник:** *Дьоміна Н.А., к.т.н., доцент кафедри вищої математики і фізики, Таврійський державний агротехнологічний університет імені Дмитра Моторного*

### **ДОСЛІДЖЕННЯ МЕТОДІВ ТРИВИМІРНОГО МОДЕЛЮВАННЯ**

**Коломоєць Д.А.**, dany1a20011@gmail.com

*Таврійський державний агротехнологічний університет імені Дмитра Моторного*

Сьогодні комп'ютерна графіка дуже швидко набирає популярності в багатьох сферах. Тривимірна графіка вважається обов'язковим супутником у роботі архітекторів, художників, в галузях ігрової індустрії та машинобудування. Фахівці з навичками тривимірного моделювання та анімації широко потрібні на ринку. Технології розвиваються дуже швидко, тому більше не потрібно використовувати складні декорації та реквізити. Комп'ютерні редактори легко вирішують цю проблему. Ключовим елементом у 3D графіці є тривимірна модель. Якісно розроблена модель складає половину успіху проекту, проте розробка моделі – це трудомісткий і дуже складний процес.

Метою роботи є аналіз інформаційних джерел для виявлення існуючих підходів до моделювання тривимірних моделей.

У системах 3D моделювання існує три методи тривимірного моделювання:

- поверхневе (полігональне) моделювання;

- каркасне моделювання;

- твердотіле моделювання.

Каркасне моделювання у тривимірній графіці описує сукупність вершин та ребер, що показує форму багатогранного об'єкта. Каркасна модель складається з вершин, де кожна вершина має це координати (X, Y, Z) у тривимірному просторі.

Подібні моделі вимагають відносно меншу кількість обчислювальних ресурсів, ніж інші, тому такий підхід має велику кількість обмежень і вважається найнижчим рівнем моделювання. Каркасні об'єкти можна віднести до аналітичних та синтетичних об'єктів.

У каркасного моделювання є свої особливості: містить інформацію про просторові координати про розташування всіх вершин і ребер, вершини мають координати  $(X, Y, Z)$ , немає площини, яка визначає межі між ребрами. В каркасному моделюванні об'єкти мають стандартні математичні рішення у програмних продуктах.

Каркасне моделювання дає базові можливості для представлення тривимірної сцени або об'єкта. В більшості випадків цей підхід використовують як відправну точку. Наприклад, 3D художник створює модуль з початку, просто прийнявши початкові вершини і з'єднавши їх лініями, потім можна додавати поверхні та текстури для візуального ефекту. Лінії, які є в каркасному моделюванні, з'єднуються для подальшої роботи, тобто для моделі трикутника або багатокутника. Результат процесу може бути складним, як тривимірна сцена з безліччю персонажів і різними об'єктами, так і простим з використанням куба. Відмінним показником деталізації тривимірної моделі є наявність великої кількості полігонів усередині каркаса.

До недоліків каркасної моделі можна віднести: неоднозначність, обмежений клас об'єктів для моделювання, відсутність даних про взаємне розташування двох об'єктів, помилки у обчисленні фізичних параметрів об'єкта, неможливість виконання тонових зображень через відсутність даних про гранях.

Поверхневе моделювання дозволяє створювати та маніпулювати поверхнями та кривими на моделі, керувати дотичними кривими на поверхні екрана. Цей метод передбачає, що поверхні відокремлені від середовища оточення та обмежені. Поверхневе моделювання є складнішим методом моделювання об'єктів, ніж каркасне моделювання, але не таким складним як твердотіле моделювання. Цей метод має широке застосування у системах автоматизованого проектування для ілюстрації архітектурних рішень. Крім того, метод використовується для 3D анімації в комп'ютерних іграх та інших схожих проектах, часто використовується для перетворення між різними методами тривимірного моделювання.

Поверхневе моделювання має низку переваг перед каркасним: можливість визначення складних криволінійних граней, здатність отримання тонових зображень, розпізнавання спеціальних побудов на поверхні та отворів, отримання якісного зображення.

В основі поверхневого моделювання лежать два математичні положення:

- будь-яка поверхня (сфера, еліпсоїд, паралелепіпед) може бути апроксимована багатогранником, у якого центр мас і моменти 2-го порядку будуть такі ж, як у багатогранника;

- будь-який об'єкт, створений за допомогою поверхневого моделювання, має внутрішню та зовнішню сторону.

Коли йдеться про представлення кривими, то в поверхневому моделюванні використовується В-сплайни та математичний метод кривих Без'є. Однією з універсальних властивостей поверхневого моделювання є те, що модель неможливо розрізати як твердотілу модель. Поверхневе моделювання використовується не тільки в архітектурних ілюстраціях, але також використовується в тривимірній анімації та комп'ютерних іграх.

Твердотіле моделювання є найпросунутим методом геометричного моделювання, має представлення про тверді частинки об'єкта на комп'ютері. Даний метод має переваги: можливість розмежування внутрішньої та зовнішньої областей об'єкта, автоматичне видалення прихованих ліній, автоматичну побудову тривимірних розрізів об'єкта, що важливо при проведенні аналізу складних виробів, використання методів аналізу з автоматичним отриманням зображення конкретних характеристик, здатність отримання тонових зображень. Твердотілі моделі створюються за допомогою булевих операцій: додавання, віднімання, перетин, віднімання.

Каркасне моделювання та моделювання поверхонь мають відмінності, і на відміну від них твердотільне моделювання гарантує, що всі поверхні відповідають один одному і що об'єкти геометрично коректні. Моделі, які виявляються суцільними, дозволяють перевіряти наявність перешкод, і показує кількість зайнятого простору. Коли об'єкт є суцільною моделлю, його поперечні перерізи виглядають так ніби об'єкт був розрізаний посередині. Твердотіле моделювання є складною технологією, так як об'єкт моделюється як зовні, так і всередині. Тверді моделі можуть бути розрізані, щоб можна було бачити їх будову. Також моделі можуть бути використані для тестування, таким чином якби вони були фізичним об'єктом у реальному світі.

Твердотеле моделювання потрібне як реалізації деталей машин, але й візуального представлення будівель, електричних ланцюгів. Програмне забезпечення для твердотілих моделей використовується для різних цілей, наприклад: інжиніринг, індустрія розваг, медична промисловість.

Історично каркасне моделювання з'явилося першим. У сучасних системах 3D моделювання каркасні моделі використовуються як один із методів візуалізації моделі. Поверхневе моделювання дозволяє описувати досить складні поверхні, таку можливість використовують до каркасних моделей. Даний гібрид (каркасне моделювання та поверхневе моделювання) не дає чітких позначень, які б давали інформацію про дані обсяги моделі. На зміну традиційним методам моделювання прийшли твердотільні моделі, обмежені довільними криволінійними поверхнями.

#### **Список використаних джерел**

1. Пічугін М.Ф., Канкін І.О., Воротніков В.В. Комп'ютерна графіка: навчальний посібник. К.: «Центр учбової літератури», 2013. 346 с.

2. Холодняк Ю.В., Гавриленко Е.А. Моделирование каркаса динамических поверхностей. Інноваційні технології в агропромисловому комплексі: матеріали ІІ Всеукраїн. наук.-практ. Інтернет-конференції / ТДАТУ: ред. кол. С. В. Кюрчев, О.В. Пеньов [та ін.]. Мелітополь: ТДАТУ, 2021. С. 21-24.

3. Гавриленко Е.А., Холодняк Ю.В., Найдыш А.В., Лебедев В.А. Создание CADмоделей поверхностей с использованием специализированного программного обеспечения. Прикладні питання математичного моделювання. Херсон: ХНТУ, 2020. Т. 3, № 2.2. С. 66-75.

**Науковий керівник:** Холодняк Ю.В., к.т.н., доцент

# **ДОСЛІДЖЕННЯ МОЖЛИВОСТЕЙ ПРОГРАМНИХ ПРОДУКТІВ ДЛЯ ТРИВИМІРНОГО МОДЕЛЮВАННЯ**

### **Засипко В.П.**, zasypkovlad209@gmail.com

*Таврійський державний агротехнологічний університет імені Дмитра Моторного*

3D графіка – це розділ комп'ютерної графіки, сукупність прийомів та інструментів (як програмних, так і апаратних), призначених для зображення об'ємних об'єктів. На сьогоднішній день тривимірна графіка досягла такого розвитку, що в ряді випадків наприклад, у кіно або в комп'ютерних іграх її досить складно відрізнити від реальних зображень, які не створені за допомогою візуальних редакторів або ігрових движків.

Метою роботи є дослідження можливостей існуючих програмних продуктів для тривимірного моделювання.

Cinema 4D – програмний продукт для створення тривимірної графіки та анімації. Даний редактор пропонує повний набір інструментів та функцій, який допомагає досягти 3D художнику результатів. Функціонал дозволяє реалізувати полігональне чи процедурне моделювання, текстурування, освітлення та рендеринг. Програма дозволяє створювати графіку для ігор, анімації персонажів, візуалізацію архітектурних споруд та багато іншого. Cinema 4D доступна в чотирьох варіантах для різних потреб 3D художника: Prime, Studio, Broadcast, Visualize. Програма має достатню перевагу перед аналогічними конкурентами, у свою чергу програмний продукт цінується за свою стабільність.

Однією з основних можливостей програми є поєднання різних типів моделювання, таких як полігональне та NURBS-моделювання. Також для цієї програми характерне легке та швидке перемикання між частинами тривимірної моделі, що полегшує роботу з усіма типами моделювання. Модулювання та анімація тривимірних об'єктів, вже створених як шаблон, також актуальна, як і анімація персонажів. Можна використовувати сторонні візуалізатори, на основну версію редактора.

Основними перевагами є універсальність та прискорений робочий процес, оптимізація анімації, функціонал, безліч навчального матеріалу, мінімальні системні вимоги, багатоформатність. До недоліків програми можна віднести неналагоджену систему переходу між версіями та високу ціну.

Autodesk Maya – потужний редактор тривимірної графіки та комп'ютерної тривимірної анімації. Maya є однією з найпопулярніших програм з комп'ютерної графіки з використанням моделювання та анімації тривимірних об'єктів. Широко застосовується в кінематографії, телебаченні, мультиплікації та комп'ютерних іграх, має великий набір творчих функцій, інструменти для анімації, моделювання, симуляції, рендерингу та створення композицій.

Однією з особливостей даної програми є її відкрите програмне забезпечення. Тому розробники можуть налаштовувати програму під відповідну версію, під певні завдання. До того ж Maya має вбудовану платформно-незалежну мову, яка дозволяє доопрацьовувати та налаштовувати функціонал програми. У програмі є все необхідне для створення тривимірної графіки та підтримки всіх етапів 3D графіки: від моделювання та текстурування до анімації.

Основні можливості та функціонал програми Maya - її повний набір інструментів для полігонального та сплайнового моделювання та великий набір інструментів для анімації, розвинена система частинок, технологія Maya Fur, технологія Maya Fluid Effects, широкий набір засобів створення динамічних спецефектів, UV-текстури, нормалі, колірне кодування та багатопроцесорний гнучкий рендеринг.

Перевагами програми Maya можна вважати роботу з анімацією. Maya часто використовують для кіноіндустрії, тому що в ній легко можна створювати реалістичну анімацію та ефекти. Програма має величезний набір функцій і безліч можливостей роботи з ними. Недоліками програми вважаються довге та скрутне навчання, високі вимоги до системи, проблеми із сумісністю та високу ціну.

Autodesk 3ds Max - повнофункціональна професійна програма для 3D моделювання, анімації та рендерингу. Програма використовується художниками та професіоналами у галузі візуалізації ефектів для кіноіндустрії, так само в іграх та для створення віртуальної реальності. Програмне забезпечення дозволяє створювати деталізованих персонажів, створювати сцени. Пакет має величезний вибір інструментів для моделювання архітектурних проектів. Так само програма має аналіз та налаштування освітлення тривимірної сцени.

Перевагою 3ds Max можна назвати його опції для програмування та налаштування. Це призвело до створення великої кількості скриптів і плагінів. Найзручнішим у програмі є модифікатор Poly. Серед недоліків можна зазначити довге вивчення програмного забезпечення, проблеми з сумісністю.

Blender - професійний та відкритий пакет для створення тривимірної комп'ютерної графіки. На даний момент це один із найпопулярніших безкоштовних редакторів, який не поступається за функціоналом платним редакторам. Має невеликий об'єм пакета програми, порівняно з іншими популярними пакетами для 3D моделювання.

Це найкращий варіант для новачків у 3D моделюванні. У програми відкрите програмне забезпечення для створення тривимірної графіки, яке доволі швидко та якісно розвивається. За допомогою програми Blender можна створювати персонажів, техніку, будівлі, можна само працювати в режимі скульптингу, створювати анімації, візуалізації постобробки та монтажу відео зі звуком. Blender використовується для друку 3D моделей.

Blender має підтримку геометричних примітивів, включаючи полігональні моделі, систему швидкого моделювання в режимі SubSurf, криві Безьє, скульптурне моделювання, векторні шрифти та інше.

Програма має вбудовані механізми рендерингу та інтеграції із зовнішніми рендерерами YafRay, LuxRender. Широко використовуються інструменти анімації, наприклад, інверсна кінематика, скелетна анімація та сіточна деформація. Система частинок, яка включає систему волосся на основі частинок є функціональною в програмі, так само так і модифікатори для застосування неруйнівних ефектів і базові функції нелінійного монтажу звуку і відео.

Інтерфейс описується за допомогою OpenGL, Blender на перший погляд здається не дружелюбною користувачеві. У даному редакторі вирішили поєднати все, що тільки вмістилося, і це позначилося на його простоті освоювання.

До переваг цієї програми можна віднести її вільне програмне забезпечення. У програмі окрім 3D моделювання, текстурування та рендерингу, є безліч функцій таких як UV розгортка, ростова графіка та скульптинг. Можливо, один із найбільших плюсів програми це кросплатформеність, широкий функціонал, відкритий код, постійні оновлення.

До недоліків Blender можна віднести інтерфейс. Потрібно багато практики та важкої роботи для освоювання інструментів програми.

З усіх розглянутих систем найпривабливішим є Blender. Blender розповсюджується на безкоштовній основі, легко встановлюється і займає мало місця в системі, що дозволяє швидко та просто приступити до роботи. Крім іншого, система має велику документацію і велике співтовариство однодумців, це дозволяє ефективно вирішувати проблеми, що виникають при роботі.

#### **Список використаних джерел**

1. Колгатіна Л. С. Огляд графічних редакторів для створення 3D об'єктів. Науководослідна робота студентів як чинник удосконалення професійної підготовки майбутнього вчителя : зб. наук. пр. Харків, 2020. Вип. 19. С. 61–66.

2. Тетервак І.Р., Холодняк Ю.В. Використання програмного забезпечення 3d графіки для побудови імітаційної моделі роботи двигуна внутрішнього згоряння. Проблеми та перспективи розвитку системи безпеки життєдіяльності: зб. наук. праць ХV Міжнар. наук. практ. конф. молодих вчених, курсантів та студентів. Львів: ЛДУ БЖД, 2020. С.222-224.

**Науковий керівник:** Холодняк Ю.В., к.т.н., доцент

## **ДОСЛІДЖЕННЯ ХІМІЧНОГО СКЛАДУ ПОВЕРХНІ GaAs ПІСЛЯ ЕЛЕКТРОХІМІЧНОГО ТРАВЛЕННЯ**

**Аврамов В.О., Тригуб М.С.**, email [avramovvlad27@gmail.com](mailto:avramovvlad27@gmail.com)

*Таврійський державний агротехнологічний університет імені Дмитра Моторного*

Напівпровідник арсенід галію (GaAs) знаходить широке застосування під час виготовлення фотоелектричних пристроїв, лазерів приладів оборонних та аерокосмічних програм. Вражаючі морфологічні, структурні та оптичні властивості демонструє електрохімічно витравлена поверхня GaAs (porous-GaAs) [1]. Його морфологія, хімічний склад та властивості можуть бути сильно змінені відповідними коригуваннями параметрів процесу травлення. Крім того, вологе травлення GaAs може відбуватися з активним утворення оксиду або оксидів на поверхні кристалів. Взаємодія арсеніду галію з водою і перекиснем водню відбувається відповідно до хімічних реакцій:

> $2GaAs + 3H<sub>2</sub>O \rightarrow As<sub>2</sub>O<sub>3</sub> + Ga<sub>2</sub> + 3H<sub>2</sub>$  $4GaAs + 3H<sub>2</sub>O<sub>2</sub> \rightarrow 2As<sub>2</sub>O<sub>3</sub> + 2Ga<sub>2</sub> + 3H<sub>2</sub>$

Так, у роботі [2] під час вивчення еволюції морфології поверхні при електрохімічному травленні p-GaAs у розчині електроліту HF:C2H5OH спостережено утворення на поверхні підкладок як триоксид миш'яку  $(As_2O_3)$ , так і оксиду галію  $(Ga_2O_3)$ . У роботі [3] для пояснення поведінки утворення на поверхні монокристалічного пористого шару GaAs кристалітів  $As_2O_3$  в електрохімічній реакції запропоновано якісну модель, засновану на розпаді бінарних напівпровідників при контакті з електролітами.

Відповідно до вищезазначеного, метою роботи є дослідження хімічного складу поверхні зразків GaAs після електрохімічного травлення.

Зразки монокристалічного арсеніду галію піддавалися електрохімічному травленню за стандартною методикою згідно умов, наведених в [4-5]. В якості електролітів використовувалися розчини  $HF:C_2H_5OH=2:1$ ,  $HF:C_2H_5OH=1:2$ . На рис. 1 наведено зображення поверхні двох дослідних зразків GaAs після електрохімічного травлення (ЕХТ), отримані за допомогою скануючого електронного мікроскопу.

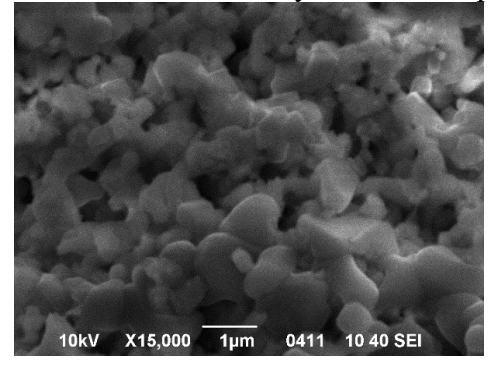

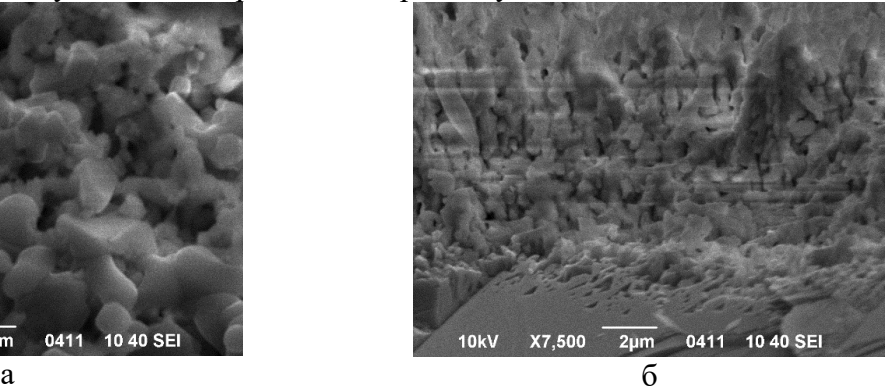

Рисунок 1 – СЕМ-зображення поверхні пластин GaAs після електрохімічного травлення

Поверхня після ЕХТ зазнає змін – відбувається утворення мікрокристалів та/або мікрострижнів у залежності від умов травлення. Хімічний склад поверхневих шарів отримано за допомогою методу EDAX (табл. 1).

Таблиця 1 – Елементний склад поверхні пластин GaAs після електрохімічного

травлення

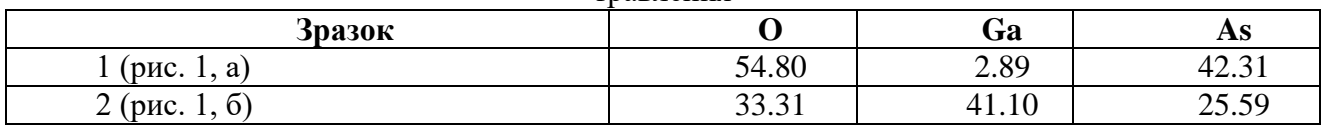

Оскільки поверхнева активність  $As^{+3}$  і  $Ga^{+3}$  дуже різна, травники зазвичай не є ізотропними. Збагачена поверхня As значно реакційноздатніша, ніж насичена Ga поверхня, витравлюватиметься швидше за ідентичних умов. Це призводить до більш полірованої поверхні As, тоді як грань Ga має тенденцію виглядати туманною/матовою через більш видимі особливості поверхні та кристалографічні дефекти. Подібно до кремнію, галій вже знаходиться у формі оксиду (Ga<sub>2</sub>O<sub>3</sub>), однак миш'як, будучи арсенідом (As<sup>-3</sup>), спочатку повинен бути окислений (наприклад, H<sub>2</sub>O<sub>2</sub>) для утворення розчинного оксиду.

Таким чином, хімічні та морфологічні зміни від мікрокристалів до мікрострижнів пояснюються з точки зору анодного розчинення та процесу окислення підкладок GaAs. Утворені види оксиду на поверхні GaAs можуть надати гарну можливість для створення гетероструктур оксид/GaAs з гетеропереходами для оптоелектронних застосувань.

#### **Список використаних джерел**

1. Naddaf M. Formation of superhydrophobic porous GaAs layer: effect of substrate doping type. *Bulletin of Materials Science.* 2022. V. 45.2. P. 89.

2. Acikgoz Sabriye, Hasan Yungevis. Controlled electrochemical growth of micro-scaled As2O3 and Ga2O3 oxide structures on p-type gallium arsenide. *Applied Physics A.* 2022. V. 128.9. P. 824.

3. Suchikova Y., Kovachov S., Bohdanov I. Formation of oxide crystallites on the porous GaAs surface by electrochemical deposition. *Nanomaterials and Nanotechnology*. 2022. V. 12. P. 18479804221127307.

4. Dyadenchuk A. Obtaining and research of properties of porous GaAs. *International Journal of Modern Communication Technologies and Research*. 2014. V. 2.11. P. 265753.

5. Дяденчук А.Ф., Кідалов В.В. Отримання поруватих напівпровідників методом електрохімічного травлення: монографія. Бердянськ: БДПУ, 2017. С. 111.

**Науковий керівник:** *Дяденчук А. Ф., к.т.н., доцент кафедри вищої математики і фізики, Таврійський державний агротехнологічний університет імені Дмитра Моторного*

# **ЕКСПЕРИМЕНТАЛЬНЕ ВИЗНАЧЕННЯ ОПОРІВ СТРУМАМ РІЗНОЇ ПОСЛІДОВНОСТІ ТРИФАЗНОГО АСИНХРОННОГО ЕЛЕКТРОДВИГУНА ПРИ НЕСИМЕТРИЧНІЙ СИСТЕМІ НАПРУГ**

# **Грищенков О.С., Кот А.А.**, *nastyakot022003@gmail.com Таврійський державний агротехнологічний університет імені Дмитра Моторного*

На сьогодні більше 50 % електричної енергії, що виробляється у світі, споживається асинхронними електродвигунами [1]. Таке розповсюдження ці електродвигуни отримали завдяки високій конструкційній надійності та порівняно незначній вартості виготовлення. В той же час експлуатаційна надійність асинхронних електродвигунів у всіх галузях промисловості невисока: щорічно виходять з ладу та ремонтуються близько 30 % зазначених електродвигунів, час напрацювання на відмову становить 0,5 … 1,5 роки [2]. Головними причинами невисокої експлуатаційної надійності вказаних двигунів є зовнішні впливи на них як з боку живлячої мережі, так і з боку робочих машин. Одним з таких впливів є асиметрія напруги живлячої мережі на затискачах працюючих асинхронних двигунів [3].

Несиметричний режим роботи асинхронних електродвигунів суттєво відрізняється від симетричного через дію напруги зворотної послідовності. У асинхронних електродвигунів опори зворотної послідовності приблизно дорівнюють опорам загальмованого електродвигуна, тобто у 5 … 8 разів менше за опори прямої послідовності. Тому навіть незначна несиметрія живлячої напруги призводить до значних струмів зворотної послідовності, які, накладаючись на струми прямої послідовності, призводять до додаткового нагрівання електродвигуна. Останнє, у свою чергу, викликає прискорення зносу ізоляції електродвигуна: строк його служби при номінальному навантаженні у разі несиметрії живлячої напруги на 4 % скорочується у 2 рази [4]. Тому визначення фактичних опорів асинхронного електродвигуна струмам різної послідовності є актуальним завданням.

На сьогодні існує метод розрахунку опорів асинхронного електродвигуна струмам прямої і зворотної послідовностей у разі обриву його фази [5], але метод, який би дозволяв визначати фактичні значення вказаних опорів при різній несиметрії живлячої напруги відсутній. Тому у статті пропонується метод експериментального визначення опорів струмам різної послідовності трифазного асинхронного електродвигуна при несиметричній системі напруг.

Для проведення експерименту пропонується застосовувати установку, яка містить симетричне трифазне джерело змінного синусоїдного струму (яке вважається ідеальним), у якого обмотки статора з'єднані зіркою. В одну з фаз джерела включений автотрансформатор для створення несиметрії джерела. Трифазний асинхронний електродвигун з короткозамкненим ротором, фази якого з'єднані зіркою. Електродвигун має регульоване навантаження на валу і приєднаний до джерела за допомогою чотирипровідної лінії електропередачі, яка вважається ідеальною. У коло включені три ватметри, три амперметри, також є переносний вольтметр зі щупами (можна застосовувати три вольтметри, які включати на затискачі фаз джерела). Для комутації кола передбачений вимикач. У нульовий (нейтральний) провід включено вимикач, за допомогою якого здійснюється перехід від трипровідної лінії електропередачі до чотирипровідної і навпаки.

Дослідження проводиться при замкнених вимикачах за певної несиметрії напруг джерела, яка встановлюється за допомогою автотрансформатора *Т*1. При проведенні експерименту знімають показання приладів за допомогою яких вимірюють: *UА*, *UВ*, *U<sup>С</sup>* – діючі значення фазних напруг несиметричного джерела; *ІА*, *ІВ*, *І<sup>С</sup>* – діючі значення фазних (лінійних) сил струмів кола; *Ра*, *Рb*, *Р<sup>с</sup>* – активні потужності фаз навантаження (електродвигуна). Досліди проводяться для різних завантажень електродвигуна.

За результатами експериментальних даних виконують наступне:

- записують комплекси діючих значень фазних напруг джерела у показовій формі, прийнявши, що початкова фаза напруги на фазі *А* дорівнює нулю:

$$
\dot{U}_A = U_A,\tag{1}
$$

$$
\dot{U}_B = U_B \cdot e^{-j120^\circ},\tag{2}
$$

$$
\dot{U}_c = U_c \cdot e^{-j240^\circ};\tag{3}
$$

- визначають кути зсуву фаз електродвигуна:

$$
\varphi_a = \arccos \frac{P_a}{U_A \cdot I_A},\tag{4}
$$

$$
\varphi_b = \arccos \frac{P_b}{U_B \cdot I_B},\tag{5}
$$

$$
\varphi_c = \arccos \frac{P_c}{U_C \cdot I_C};\tag{6}
$$

- записують комплекси діючих значень сил струмів навантаження:

$$
\dot{I}_A = I_A \cdot e^{-j\varphi_a} \,,\tag{7}
$$

$$
\dot{I}_B = I_B \cdot e^{-j\left(120^\circ + \varphi_b\right)},\tag{8}
$$

$$
\dot{I}_C = I_C \cdot e^{-j\left(240^\circ + \varphi_c\right)};
$$
\n<sup>(9)</sup>

- визначають комплекси діючих значень симетричних складових прямої, зворотної та нульової послідовностей фазних напруг джерела:

$$
\dot{U}_1 = \frac{1}{3} \cdot (\dot{U}_A + a \cdot \dot{U}_B + a^2 \cdot \dot{U}_C),
$$
\n(10)

$$
\dot{U}_2 = \frac{1}{3} \cdot (\dot{U}_A + a^2 \cdot \dot{U}_B + a \cdot \dot{U}_C),
$$
\n(11)

$$
\dot{U}_0 = \frac{1}{3} \cdot (\dot{U}_A + \dot{U}_B + \dot{U}_C), \tag{12}
$$

## - визначають комплекси діючих значень симетричних складових прямої, зворотної та нульової послідовностей сил струмів електродвигуна:

$$
\dot{I}_1 = \frac{1}{3} \cdot (\dot{I}_A + a \cdot \dot{I}_B + a^2 \cdot \dot{I}_C),
$$
\n(13)

$$
\dot{I}_2 = \frac{1}{3} \cdot (\dot{I}_A + a^2 \cdot \dot{I}_B + a \cdot \dot{I}_C),
$$
\n(14)

$$
\dot{I}_0 = \frac{1}{3} \cdot (\dot{I}_A + \dot{I}_B + \dot{I}_C), \tag{15}
$$

- визначають комплекси повних опорів електродвигуна симетричним складовим прямої, зворотної та нульової послідовностей струму:

$$
Z_1 = \frac{\dot{U}_1}{\dot{I}_1},\tag{16}
$$

$$
Z_2 = \frac{\dot{U}_2}{\dot{I}_2},\tag{17}
$$

$$
Z_0 = \frac{\dot{U}_0}{\dot{I}_0} \,. \tag{18}
$$

**Висновки.** Таким чином, розроблений метод дозволяє експериментально визначати фактичні значення опорів струмам різної послідовності трифазного асинхронного електродвигуна при несиметричній системі напруг при різному завантаженні електродвигуна.

## **Список використаних джерел.**

- 1. Вовк О.Ю., Квітка С.О., Дідур В.А. Вплив відхилення живлячої напруги на ресурс ізоляції асинхронних електродвигунів потокових технологічних ліній // Науковий вісник Таврійського державного агротехнологічного університету: Електрон. наук. фах. вид. Вип.9, Т.2. – Мелітополь, 2019. – DOI: 10.31388/2220-8674-2019-1-25
- 2. Вовк О.Ю. Періодичне діагностування асинхронних електродвигунів за енергетичними показниками. Сучасний стан та перспективи розвитку електротехнічних систем: матеріали I Всеукр. наук.-практ. інтернет-конференції пам'яті В. В. Овчарова, Мелітополь : ТДАТУ, 2020. С.37-38.
- 3. Сивокобыленко В.Ф. Тепловая защита асинхронного двигателя с короткозамкнутым ротором при несимметрии питающего напряжения / В.Ф.Сивокобыленко, С.Н.Ткаченко // Вісник КДПУ імені Михайла Остроградського. – Випуск 3/2009 (56), частина2. – С.74– 78.
- 4. Вовк О.Ю. Обґрунтування діагностичних параметрів асинхронних електродвигунів для періодичного контроля. Сучасний стан та перспективи розвитку електротехнічних систем: матеріали I Всеукр. наук.-практ. інтернет-конференції пам'яті В. В. Овчарова, Мелітополь : ТДАТУ, 2020. С.43-44.
- 5. Овчаров В.В. Теоретичні основи електротехніки, частина 2 / В.В.Овчаров. Мелітополь : Люкс, 2007. – 215 с.

**Науковий керівник:** *Вовк О.Ю., к.т.н., доцент кафедри ЕТЕМ, Таврійський державний агротехнологічний університет імені Дмитра Моторного*

## **ЗАСТОСУВАННЯ ГІБРИДНИХ ЛОКАЛЬНИХ ЕЛЕКТРОЕНЕРГЕТИЧНИХ СИСТЕМ ЯК ЗАСОБУ ДЕЦЕНТАЛІЗОВАНОЇ ГЕНЕРАЦІЇ**

## *Прус А.Ю., аспірант, andreyprus@gmail.com*

*Таврійський державний агротехнологічний університет імені Дмитра Моторного*

Вітрова та сонячна енергія є розповсюдженими, вільно доступними та екологічно чистими. Комбіноване використання цих відновлюваних джерел енергії стає все більш привабливим і широко використовується як альтернатива традиційним джерелам енергії. Економічні аспекти цих технологій відновлюваної енергетики є досить перспективними, і можуть бути використані для збільшення виробництва електроенергії. Одним з найбільш перспективних застосувань технологій відновлюваної енергетики є встановлення гібридних енергетичних систем у віддалених районах, де розширення електромереж є дорогим, а вартість палива різко зростає з віддаленістю місця розташування.

Для того, щоб задовольнити постійні потреби в електроенергії в різних природних умовах, різні джерела енергії та перетворювачі повинні бути поєднані один з одним для розширеного використання альтернативної енергії. Відновлювані джерела енергії, такі як фотоелектричні, вітрові або малі гідроелектростанції, є реальною альтернативою генераторам, що працюють від двигуна внутрішнього згоряння, для виробництва електроенергії у віддалених районах.

На практиці було підтверджено, що гібридні енергетичні системи можуть значно знизити загальну експлуатаційну вартість автономних джерел живлення в багатьох ситуаціях, в той же час забезпечуючи більш надійне постачання електроенергії за рахунок комбінації джерел енергії.

Гібридна система відновлюваної енергетики складається з двох або більше джерел енергії, обладнання для перетворення електроенергії, контролера та додаткової системи зберігання енергії. Контролер і пристрої стабілізації електроенергії використовуються для підтримання якості електроенергії в мережі. Також такі системи відомі як інтегровані системи відновлюваної енергетики (IRES). У такій системі в якості резервного джерела використовується традиційна система – або дизельний генератор, або мережа.

Для ефективного та економного використання наявних відновлюваних джерел енергії необхідно розробити оптимальні моделі на основі прогнозування даних про відновлювані джерела енергії за допомогою відповідних методів. Таким чином, децентралізоване енергетичне планування передбачає визначення набору ресурсів і пристроїв перетворення енергії для задоволення енергетичних потреб оптимально змодельованої системи в економічно ефективний і результативний спосіб, забезпечуючи при цьому якість і надійність.

Моделювання системи ВДЕ є дуже складним завданням, яке вимагає розробки математичних моделей для кожного компонента. Математичні моделі відновлюваних джерел енергії повинні бути оптимізовані за допомогою різних методів оптимізації з метою мінімізації загальної вартості гібридної енергетичної системи. Вибір оптимальної комбінації компонентів гібридної електроенергетичної системи обумовлюється важливістю та економічною ефективністю компонентів. Якщо існує декілька чітко визначених моделей гібридних систем, обирається модель, яка забезпечує стабільну та достатню потужність за найнижчою вартістю. Різні географічні регіони мають специфічні ресурси відновлюваної енергії, які змінюються залежно від сезону. Така випадкова природа природних ресурсів вимагає створення такої конфігурації гібридної системи, яка б генерувала максимально можливу енергію з цих ресурсів так, щоб постачання енергії з такої системи було безперебійним і послідовним. Для цього необхідно розробити чітко визначену гібридну модель для поєднання природних ресурсів з традиційними енергетичними ресурсами викопного палива або без них для формування мікромережі, що використовується в автономних системах.

Гібридна система виробництва електроенергії на основі відновлюваних джерел енергії є доцільною і є економічно ефективним варіантом виробництва електроенергії в автономних системах завдяки вдосконаленню перетворювачів електроенергії та технологій відновлюваних джерел енергії, які підвищують ефективність системи. В дослідженнях попередніх років були розглянуті та представлені різні підходи до конфігурацій систем та систем енергетичного планування на основі ВДЕ, що застосовуються на рівні окремих населених пунктів та районів різних держав в усьому світі, з урахуванням потреб споживачів та джерел енергії. Було виявлено, що моделі, засновані на надійності, мають хороші показники ефективності системи, оскільки вони значною мірою усувають невизначеність, яка притаманна відновлюваним джерелам енергії. Крім того, були вивчені різні економічні моделі, і було виявлено, що оптимальний розмір гібридної системи допомагає досягти найнижчої вартості. Вартість визначається шляхом врахування всіх витрат, понесених протягом усього терміну експлуатації системи.

Також було узагальнено методології визначення розмірів компонентів інтегрованих систем, що використовуються різними дослідниками. Було відзначено, що застосування двох або більше методів оптимізації дозволяють краще оцінити ризик, враховуючи більшу кількість параметрів, що дає змогу встановити глобальну оптимальну конфігурацію системи.

Незважаючи на те, що у сфері HRES було проведено багато досліджень, все ще існують технічні та економічні проблеми, які необхідно вирішити за допомогою всебічного аналізу для розробки будь-якої нової системи HRE, інтегрованої до загальнодержавної мережі або автономної.

Інтеграція мікромереж на основі відновлюваних джерел енергії до загальнодержавної мережі є перспективним засобом для забезпечення розподіленої генерації. Локальні електроенергетичні системи, створені на основі відновлюваних джерел електроенергії та акумулюючих потужностей, та розташовані на периферії радіально організованої загальнодержавної мережі дозволять підвищити надійність та якість електропостачання. Генеруючі потужності на основі відновлюваних джерел енергії (вітер, сонячна радіація, вода), мають практично невичерпний потенціал, навідміну від тих, що використовують традиційне викопне паливо.

Також важливо зазначити, що створення гібридних локальних електроенергетичних систем наблизить джерело енергії до споживача, що в свою чергу мінімізує втрати енергії в елементах системи, які виконують функцію перетворення та передачі енергії на великі відстані.

#### *Список використаних джерел.*

1. Shaopeng Guoa, Qibin Liua, Jie Sund, Hongguang Jina (2018), A review on the utilization of hybrid renewable energy. Renewable and Sustainable Energy Reviews, 91, 1121–1147, on: <https://ideas.repec.org/a/eee/rensus/v91y2018icp1121-1147.html>

2. K. Shivarama Krishna, K.Sathish Kumar (2015), A review on hybrid renewable energy systems. Renewable and Sustainable Energy Reviews, 52, 1907–1916, on: <https://www.sciencedirect.com/science/article/abs/pii/S1364032115008345>

3. Yashwant Sawle⁎, S.C. Gupta, Aashish Kumar Bohre (2017), Review of hybrid renewable energy systems with comparative analysis of off-grid hybrid system. June 2017 Renewable and Sustainable Energy Reviews 81(5) DOI: 10.1016/j.rser.2017.06.033

**Науковий керівник**: Лисенко О. В., д. т. н., професор кафедри ЕЕТ, *Таврійський державний агротехнологічний університет імені Дмитра Моторного*

# **НАНОТЕХНОЛОГІЇ ТА СІЛЬСЬКЕ ГОСПОДАРСТВО: ПЕРСПЕКТИВИ ВИКОРИСТАННЯ**

## **Балицький О.В.**, email [olexij1308@gmail.com](mailto:olexij1308@gmail.com)

*Таврійський державний агротехнологічний університет імені Дмитра Моторного*

Нанотехнології (НТ) – сучасна галузь знань, орієнтована на вивчення та застосування окремих атомів і молекул різних речовин, матеріалів і виробів із лінійним розміром елементів структури до 100 нм [1]. Наноматеріали та нанотехнології знаходять широке застосування практично у всіх сферах діяльності людини, не виняток і галузь сільського господарства. Однак основні цілі застосування нанонауки у сільському господарстві дуже відрізняються від традиційних напрямів використання нанотехнологій. Важливою особливістю наноматеріалів є низька їх токсичність [2].

Активно розвиваються методи впровадження НТ в рослинництво, тваринництво, ветеринарію, переробну промисловість, виробництво сільгосптехніки тощо. Напрямки використання нанотехнологій у сільському господарстві наведено на рис. 1 [3-5].

### для зберігання сільськогосподарської продукції

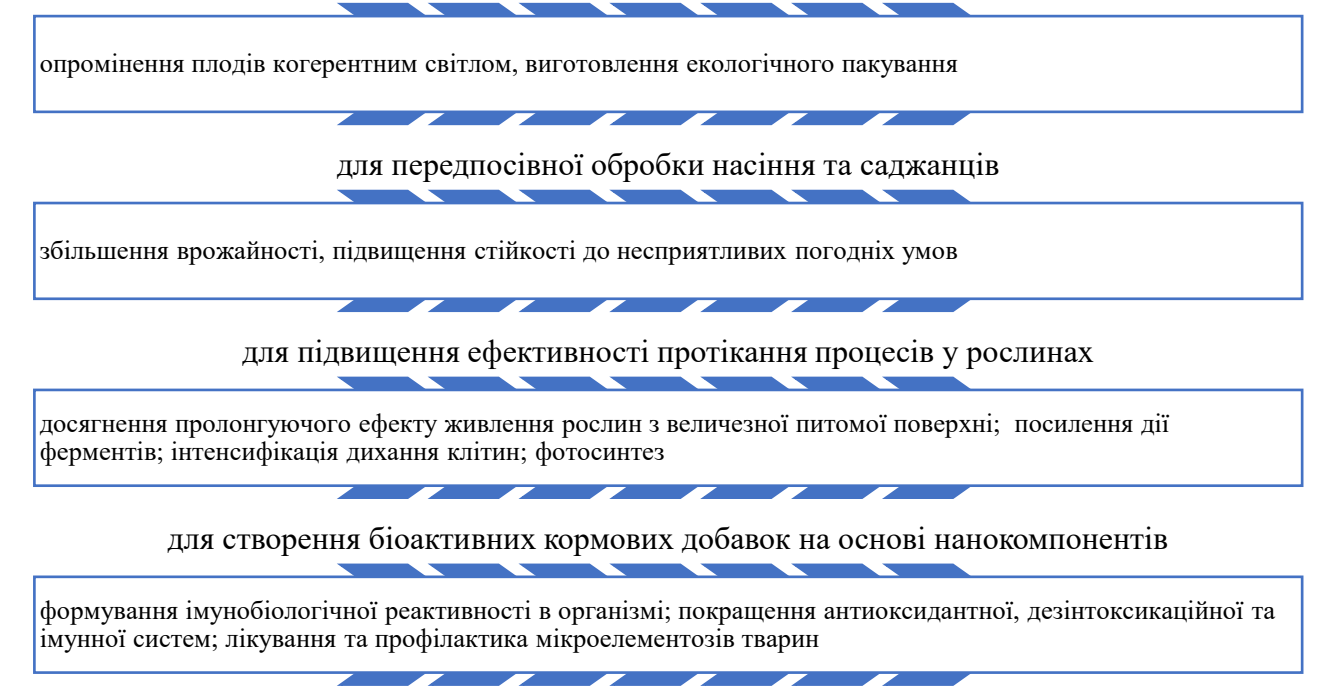

Рисунок 1 – Напрямки використання нанотехнологій та наноматеріалів у сільському господарстві

На рис. 1 наведено тільки деякі перспективи застосування наноматеріалів у сільському господарстві. Використання нанотехнологій здатне забезпечити за сучасних умов сталий розвиток АПК, відновити родючість ґрунтів, отримати високоякісні, екологічно чисті продукти харчування, переробку відходів сільськогосподарського виробництва, тощо.

Таким чином, розвиток нанотехнології та наноматеріалів в даний час є одним з найбільш перспективних напрямів у науці, у тому числі й у сільському господарстві. А використання досягнень НТ дозволить більш ефективно використовувати наявний потенціал АПК країни для підвищення конкурентоспроможності продукції як на місцевому, так і світовому ринку.

### **Список використаних джерел**

1. Патон Б., Москаленко В., Чекман І., Мовчан Б. Нанонаука і нанотехнології: технічний, медичний та соціальний аспекти. *Вісник НАН України.* 2009. № 6. С. 18-26.

2. Джурка Г. Ф., Голінько І. Нанотехнології - крок у майбутнє. *XVІІІ Каришинські читання :* Матеріали міжнародної науково-практичної конференції (Полтава, 26-27 травня 2011 р.). Полтав. нац. пед. ун-т імені В. Г. Короленка / За заг. ред. проф. М.В. Гриньової. Полтава: Астрая, 2011. С. 220-224.

3. Никифорова Л. Є. Нанотехнології у сільському господарстві. *Праці ТДАТУ*. Вип 10. Т. 4. С. 29-33.

4. Влізло В. В., Бащенко М. І., Іскра Р. Я., Федорук Р. С., Жукорський О. М., Мезенцева Л. М. Нанотехнології та їх застосування у тваринництві й ветеринарній медицині. *Вісник аграрної науки*. 2015. Т. 93, № 11. С. 5-9.

5. Ситар О. В., Новицька Н. В., Таран Н. Ю., Каленська С. М., Ганчурін В. В. Нанотехнології в сучасному сільському господарстві. *Фізика живого*. 2010. Т. 18. №. 3. С. 113-116.

6. Білінська В. Ю. Сучасні інноваційні технології в сільському господарстві: основна характеристика та перспективи впровадження. *Вісник Киiвського нацiонального унiверситету iм. Тараса Шевченка. Серiя: Економiка*. 2015. №. 7 (172). С. 74-80.

**Науковий керівник:** *Дяденчук А. Ф., к.т.н., доцент кафедри вищої математики і фізики, Таврійський державний агротехнологічний університет імені Дмитра Моторного*

# **НОВІ ТЕХНОЛОГІЇ В ІМІТАЦІЙНОМУ МОДЕЛЮВАННІ СКЛАДНИХ СИСТЕМ**

Величко С.Д., студент, е-mail: lifesofi2016@gmail.com *Таврійський державний агротехнологічний університет*

Комп'ютерне імітаційне моделювання є потужним і широко поширеним методом дослідження складних систем, використовується практично у всіх галузях науки та техніки. Імітаційна модель є аналогом складного процесу, що реально відбувається. Вона дає можливість проводити експеримент із реалізацією математичної моделі цього процесу на ЕОМ, виключаючи експеримент із реальним процесом

Використання імітаційного моделювання (ІМ) полягає у розробці імітаційних моделей технологічних систем та проведенні імітаційних експериментів із цими моделями Для автоматизації цих процесів існують численні системи та пакети імітаційного моделювання. Але використання цих засобів автоматизації імітаційного моделювання вимагає від користувача професійної підготовки у галузі ІМ. В даний час зростає потреба використання імітаційного моделювання при проектуванні, розробці, оптимізації технічних систем та технологічних процесів, інформаційних та керуючих систем у різних прикладних областях. Чим швидше розвивається суспільство, тим складнішими стають реальні системи, тому виникає питання складності імітаційних моделей. Зараз комп'ютерні технології дозволяють впоратися із цим питанням.

В сучасних системах моделювання найбільш часто використовуються: для дискретного моделювання – системи, що ґрунтуються на описі процесів: процесно-транзактноорієнтовані системи моделювання блочного типу - (Extend, Arena, ProModel, Witness, Taylor, Gpss/H-Proof, AutoMod, QUEST, SIMFACTORY II.5 , SIMPLE++, eM-Plant та ін.); системи, що базуються на мережевих концептах. (ARIS);для систем, орієнтованих на безперервне моделювання – моделі та методи системної динаміки - (Powersim, Vensim, Dynamo, Stella, Ithink та ін.). динамічні системи (MATLAB); агентне моделювання (AnyLogic) та інші

Існує цілий ряд популярних систем імітаційного моделювання різного класу - від простих програм, призначених для установки на персональному комп'ютері, до потужних систем, що включають бібліотеки більшості наявних на ринку комунікаційних пристроїв і дозволяють в значній мірі автоматизувати дослідження мережі, яка вивчається.

Для імітаційного моделювання використовується величезна кількість програмних продуктів, таких як: Aimsun (Розробник: компанія TSS - Transport Simulation Systems, S.L, Іспанія.), AnyLogic (Розробник: The AnyLogic Company (XJ Technologies), Arena (Розробник: Rockwell Automation Inc., Wexford, PA, США.), AutoMod (Розробник: Brooks Automation, США.) , AweSim (Розробник: Symix Systems Inc., США.)

Досягнення імітаційного моделювання стрімко покращуються зі збільшенням швидкодії та оперативних пристроїв, з удосконаленням математичного забезпечення, поліпшенням баз даних і периферійних пристроїв, для структурування діалогових систем моделювання. Розвиток імітаційного моделювання призведе до появи нових способів вирішення завдань та аналізу великих систем, основою яких є організація імітаційних досліджень зі своїми моделями

Список використаних джерел

1. Братушка С.М. Імітаційне моделювання як інструмент дослідження складних економічних систем// Вісник Української академії банківської справи, 2009. № 2(27), С. 113– 118.

2. Томашевський В.Н., Жданова О.Г., Жолдаков О.О. Вирішення практичних завдань методами комп'ютерного моделювання: Навч. посібник. - К.: "Корнійчук", 2001. — 268 с.

Науковий керівник: Зінов'єва О.Г., ст. викладач

# **ПОТЕНЦІАЛ ВІТРОВОЇ ЕНЕРГІЇ ЗАПОРІЗЬКОЇ ОБЛАСТІ**

**Кот А.А., Іванченко А.А.**, email [ve4noooooe@gmail.com](mailto:ve4noooooe@gmail.com)

*Таврійський державний агротехнологічний університет імені Дмитра Моторного*

Від розвитку енергетичної галузі значною мірою залежать темпи розвитку держави. Проблема ширшого використання відновлюваних джерел енергії в Україні видається вже зараз досить перспективною [1]. Разом з тим, значна частина цих невеликих споживачів знаходиться в зоні підвищеного потенціалу вітру. Згідно досліджень використання вітроустановок найефективніше на Азово-Чорноморському узбережжі, в Одеській, Херсонській, Запорізькій та деяких інших областях України, де середньорічна швидкість вітру >5 м/с [2]. Актуальним є питання вивчення потенціалу вітру та можливостей його використання на енергетичні потреби в Україні і в тому числі і Запорізької області.

На сьогодні на території Запорізької області розміщені дві з найбільших ВЕС України - Ботієвська та Приморська ВЕС. Однак за даними метеостанцій Бердянська, Мелітополя і Кирилівки переважаючим вітром з повторюваністю 50%, 44%, 32%, 25% є східний, північний, західний та південний напрями відповідно [3]. Постає питання дослідження вітропотужностей в інших населених пунктах області.

У зв'язку з цим, метою дослідження було вивчення потенціалу вітрової енергії в Запорізькій області.

Для оцінки перспектив використання вітрової енергії зазвичай розробляється вітроенергетичний кадастр. Кадастрові показники-характеристики служать вихідним матеріалом для вирішення конкретних завдань, вкладених у практичне використання енергії вітру. Для визначення середньомісячної та середньої річної (01.01.2022-31.12.2022) швидкостей вітру було використано дані представлені Ventusky – метеорологічною службою, яка відображає в режимі реального часу анімовану карту різних метеорологічних явищ [4]. Дані занесено до табл. 1.

Дані, наведені у табл. 1, відповідають певній висоті відносно поверхні землі – висоті розміщення реєструючого приладу (10 м). Аналіз отриманих результатів дозволив виділити території Запорізької області прийнятні для можливого розміщення вітроенергетичних установок. Це виявились території поблизу м. Оріхів, м. Василівка та м. Пологи, дещо поступається значення швидкості вітру в м. Гуляйполе. При значеннях середньорічної швидкості вітру 4 м/с перспективи використання енергії вітру за оцінками є поки недоцільними, серед наведених населених пунктів даного значення не виявлено.

Використовуючи вищезазначену інформацію, можна визначити середньорічне вироблення будь-якої вітроустановки та технічні вітроенергоресурси тієї чи іншої території. Відомо, що потужність одиничної вітроустановки традиційного крильчастого типу визначається виразом:

# $N_0 = 4.81 \cdot 10^{-4} \cdot D^2 V^3 \varepsilon \eta_p \eta_r,$

де D – діаметр вітроколеса; V – швидкість вітру (табл. 1);  $\eta_p$  і  $\eta_r$  – ККД редуктора та генератора. Приймаючи для сучасних ВЕУ D=3.1 м,  $\varepsilon$ =0.45,  $\eta_p$ =0.9,  $\eta_r$ =0.95 для поточного значення потужності, що знімається з одиничної вітроустановки, отримаємо дані наведені в таблиці 2.

| Населений           | 51501010010011<br>Середньомісячна швидкість вітру V, м/с |                          |                        |                                |                                   |                     |               |
|---------------------|----------------------------------------------------------|--------------------------|------------------------|--------------------------------|-----------------------------------|---------------------|---------------|
| пункт               | Запоріж<br>ЖЯ                                            | Василівк<br>$\approx$    | Михайлі<br>вка         | Opixia                         | Пологи                            | Токмак              | Гуляйно<br>Ле |
| Місяць              |                                                          |                          |                        |                                |                                   |                     |               |
| Січень              | 4,<br>6                                                  | $\overline{5}$<br>,6     | 6<br>$\,0$             | $\overline{4}$<br>,7           | 6,<br>$\mathfrak s$               | 5,4                 | 5,9           |
| Лютий               | 5,<br>$\mathfrak{Z}$                                     | 6<br>, 5                 | 6<br>,1                | $\overline{5}$<br>,6           | 6,<br>$8\,$                       | 5,6                 | 6,3           |
| Березень            | 5,<br>$8\,$                                              | $\overline{7}$<br>,1     | 6<br>,8                | $\overline{5}$<br>,9           | 6,<br>$\boldsymbol{6}$            | 5,4                 | $6,2$         |
| Квітень             | 6,<br>$8\,$                                              | $\overline{7}$<br>,6     | $\overline{7}$<br>,5   | $\overline{7}$<br>,3           | 8,<br>$\boldsymbol{0}$            | 6,7                 | 7,3           |
| Травень             | 4,<br>$\overline{2}$                                     | $\overline{4}$<br>${,}0$ | $\overline{4}$<br>,1   | $\overline{3}$<br>, 0          | $\overline{3,}$<br>$\tau$         | 3,1                 | 3,6           |
| Червень             | 4,<br>$\mathbf{1}$                                       | $\overline{3}$<br>,6     | $\overline{4}$<br>,3   | $\overline{2}$<br>,9           | $\overline{3,}$<br>$\overline{c}$ | 3,8                 | 3,4           |
| Липень              | 4,<br>3                                                  | $\overline{3}$<br>,3     | $\overline{3}$<br>,9   | $\overline{2}$<br>,7           | $\overline{2,}$<br>$\overline{7}$ | 3,7                 | 3,3           |
| Серпень             | 4,<br>3                                                  | 3<br>,6                  | $\overline{3}$<br>,3   | 3<br>,5                        | 4,<br>$8\,$                       | 3,6                 | 4,9           |
| Вересень            | $\overline{3,}$<br>$\mathbf{1}$                          | $\overline{4}$<br>,4     | $\overline{4}$<br>, 5  | $\overline{3}$<br>,2           | 4,<br>$\boldsymbol{0}$            | 3,0                 | $3,8$         |
| Жовтень             | 4,<br>$\overline{4}$                                     | $\overline{5}$<br>, 5    | $\overline{5}$<br>,7   | $\overline{4}$<br>,4           | 5,<br>3                           | 4,3                 | 4,9           |
| Листопад            | 4,<br>$\mathbf{2}$                                       | $\overline{5}$<br>,7     | $\overline{5}$<br>,4   | $\overline{4}$<br>,7           | 5,<br>$\overline{4}$              | 4,5                 | 5,3           |
| Грудень             | 4,<br>$\overline{7}$                                     | $\overline{5}$<br>,8     | $\overline{5}$<br>,1   | $\overline{5}$<br>,0           | 5,<br>$\overline{7}$              | 4,1                 | 5,1           |
| Середнє<br>значення | 4,<br>65                                                 | 5<br>,23                 | $\overline{5}$<br>, 23 | $\overline{\mathbf{4}}$<br>,41 | 5,<br>23                          | 4,4<br>$\mathbf{3}$ | 5,0           |

Таблиця 1 – Значення середньомісячної швидкості вітру для деяких населених пунктів Запорізької області

Таблиця 2 – Потужність одиничної вітроустановки в деяких населених пунктах Запорізької області

| Потужність одиничної вітроустановки $N_0$ , кВт |             |       |       |       |      |       |
|-------------------------------------------------|-------------|-------|-------|-------|------|-------|
| Запор                                           | Васил       | Михай | Opixi | Поло  | Ток  | Гуля  |
| <b>R</b> ЖЖ1                                    | <b>ІВКА</b> | лівка |       | ГИ    | мак  | йполе |
| 178,8                                           | 254,4       | 254,4 | 152,5 | 254,4 | 154, | 222,3 |
|                                                 |             |       |       |       |      |       |

Аналізуючи результати розрахунків, виконані для семи населених пунктів Запорізької області, отримуємо, що максимальна потужність одиничної вітроустановки традиційного крильчатого типу становить близько 254,4 кВт, а мінімальна – 152,5 кВт. Використання навіть 1% виявлених технічних вітроенергоресурсів, найбільш доступних та вигідних, може становити значний народногосподарчий інтерес.

Основними напрямами можливого використання енергії вітру може стати як розвиток автономної вітроенергетики, орієнтований на віддалених ізольованих споживачів, так і

розвиток системної вітроенергетики, що передбачає додаткове спорудження великих вітропарків. Отримані під час роботи висновки вимагають подальшого аналізу. Проте вже отримані результати дозволяють зробити висновок, що застосування дистанційного методу при оцінці природно-ресурсного та технічного потенціалу вітрової енергії є виправданим.

#### **Список використаних джерел**

1. Аврамов В., Дяденчук А. Оцінка потенціалу хвильової енергії в Україні. *IV Всеукраїнська науково-практична конференція здобувачів вищої освіти і молодих учених «Перспективи розвитку територій: теорія і практика»*, 19-20 листопада 2020 р. Харків: Харківський національний університет міського господарства імені О.М. Бекетова, 2020. С. 344-346.

2. Петрук В.Г., Коцюбинська С.С., Мацюк Д.В. Енергетичний потенціал альтернативної енергетики в Україні. *Вісник Вінницького політехнічного інституту.* 2007.  $N<sub>°</sub>$  4. С. 90-93.

3. Воровка В. П. Оцінка вітроенергетичного потенціалу Північно-Західного Приазов'я. *Географія та туризм*. 2012. № 18. С. 256-261.

4. Горчилин Д. Ventusky – прогноз погоды на карте. URL: <https://www.digger.dp.ua/ventusky-prognoz-pogody-na-karte/> (дата звернення 01.02.2023)

**Науковий керівник:** *Дяденчук А. Ф., к.т.н., доцент кафедри вищої математики і фізики, Таврійський державний агротехнологічний університет імені Дмитра Моторного*

## **РІЗНОВИДИ ЕЛЕКТРОДВИГУНІВ ТА ЇХ ЗАСТОСУВАННЯ**

**Гулий О.О.,** *email:alexandrgulyj@gmail.com*

*Таврійський державний агротехнологічний університет імені Дмитра Моторного*

На сьогодні електротехнічна промисловість загалом, і особливо електромашинобудування, є технічною базою електрифікації всіх галузей виробництва. Наразі на ринку представлено велику кількість різноманітних електродвигунів, що мають свої відмінні властивості, які обумовлюють сферу їх застосування. Електродвигуни експлуатуються у різноманітних машинах у сільському господарстві, транспорті, промислових насосах, бурових установках, на будівельній техніці тощо.

Що ж являють собою електродвигуни і які вони бувають? Розглянемо детальніше дані питання.

**Електродвигуном** називають пристрій, що перетворює електричну енергію в механічну. Відповідно до цього основними його характеристиками є потужність і частота обертання. Існує багато способів класифікації електродвигунів (рис. 1), серед яких виділяють розподіл за типом живлення – *постійного струму* (працюють від батарейок, АКБ, блоків живлення або інших джерел постійного струму) та *змінного струму* (працюють безпосередньо від електромережі).

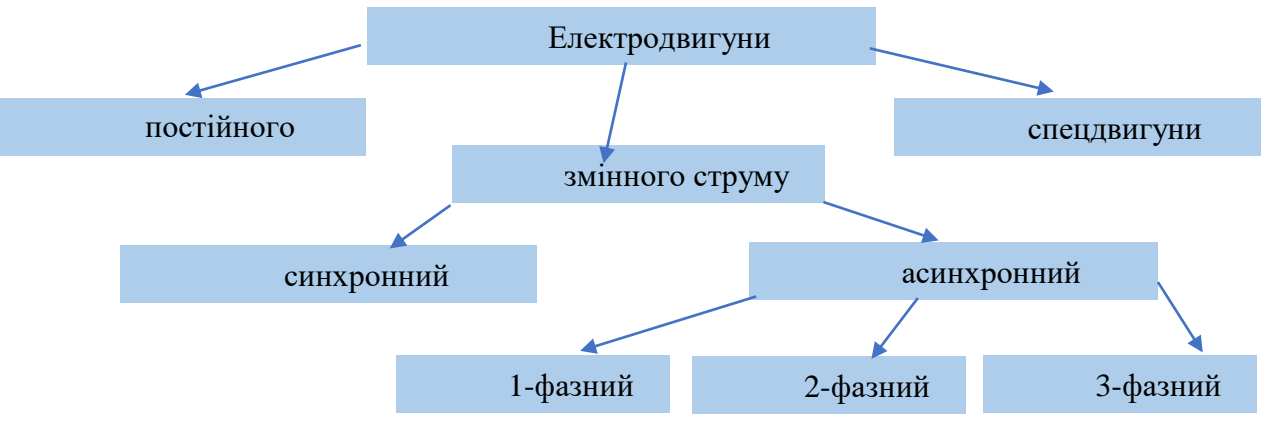

Рисунок 1 – Класифікація електродвигунів

Двигуни постійного струму характеризуються рівномірним обертанням, у зв'язку з чим їх встановлюють в електротранспорті, бурових верстатах, підйомно-транспортних машинах тощо. На відміну від даного типу двигунів більш дешевими у виготовленні та надійнішими в експлуатації є двигуни змінного струму.

Одним із найрозповсюдженіших типів електродвигунів у промисловості (у близько 95 % випадків через їх порівняно не коштовне виготовлення та високу конструкційну надійність [1]) є асинхронний електродвигун.

За визначенням асинхронною називають таку машину, в якої частота обертання ротора буде відрізнятися від частоти обертання магнітного поля, та буде змінюватися залежно від навантажувального моменту [2]. Саме асинхронні двигуни (рис. 2) з короткозамкненим ротором беруть за основу при виготовленні «вибухозахищених» електродвигунів, які застосовуються в умовах підвищеної небезпеки і ризику вибухів. Вони відповідають жорстким вимогам безпеки і готові забезпечити безперебійне функціонування обладнання на підприємствах хімічної або атомної промисловості, вугледобувних шахтах і т. д.

Запуск однофазних моделей здійснюється стартовим поштовхом, або включенням пускової обмотки. Сферою використання є малопотужна побутова техніка, вентилятори, насоси. Основною перевагою двофазних моделей є самостійний запуск. Застосовуються такі двигуни в пральних машинах, обробних верстатах малої потужності. Трифазні двигуни

працюють за рахунок трьох статорних обмоток, зміщених по відношенню один до одного на 120°. З'єднання обмоток виконують за двома схемами: «зірка» або «трикутник».

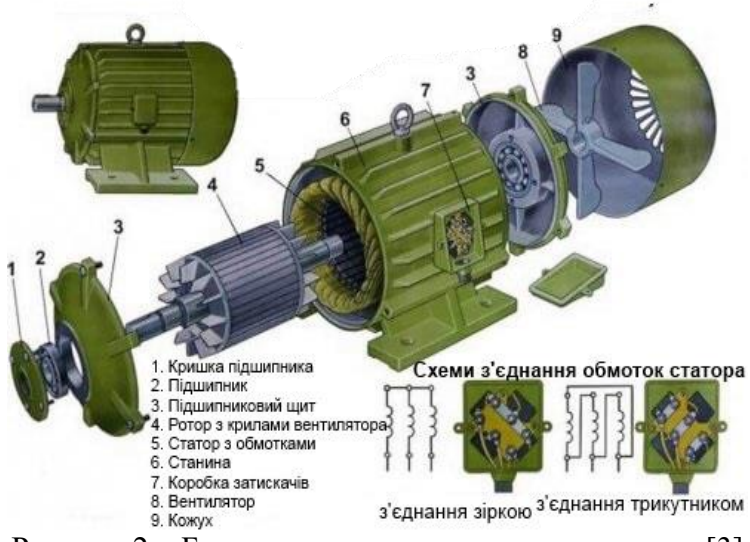

Рисунок 2 – Будова асинхронного електродвигуна [3]

До основних переваг електродвигунів перед тепловими можна віднести наступні:

- високий ККД (~90—95 %, у бензинового 35 % або дизельного 50%);
- довгий термін експлуатації, висока надійність;
- на нагрів двигуна витрачається зовсім невелика кількість енергії;
- менше важить і більш компактний;
- автомобілям з електричним двигуном не потрібна коробка передач;
- є більш екологічним.

Таким чином, маючи досить велику кількість переваг, використання електродвигунів є передовим напрямком у всіх сферах діяльності людини. Електродвигуни використовуються майже повсюди, починаючи з вібромоторчиків у мобільних телефонах, закінчуючи електромобілями та важкою кар'єрною технікою. Така багатогранність використання електродвигунів лише підтверджує необхідність розвитку та різноманітних удосконалень конструкцій даних приладів.

#### **Список використаних джерел**

1. Вовк О. Ю., Квітка С. О., Безменнікова Л. М. Періодичне діагностування механічної частини робочої машини з асинхронним електроприводом в експлуатації. *Праці Таврійського державного агротехнологічного університету*. Мелітополь, 2012. Вип. 12, т. 2. С. 54-58.

2. Шевченко В. П., Бєлікова Л. Я. Машини змінного струму: навч. посіб. для студ. вищ. навч. закл. Одеса: Наука і техніка, 2005. 272 с.

3. Инструкция по эксплуатации трехфазных асинхронных электродвигателей АИР. URL: <https://ovk.ua/stati/instruktsiia-po-ekspluatatsii-trehfaznyh-asinhronnyh-elektrodvigatelei-air> (дата звернення – 29.01.2023).

**Науковий керівник:** *Дяденчук А. Ф., к.т.н., доцент кафедри вищої математики і фізики, Таврійський державний агротехнологічний університет імені Дмитра Моторного*

### **PC1D – ПРОГРАМА-СИМУЛЯТОР СОНЯЧНИХ БАТАРЕЙ**

**Карпиєнко О.В., Лук'янченко Н.Є.**, email [karpienko.2007@gmail.com](mailto:karpienko.2007@gmail.com)

*Таврійський державний агротехнологічний університет імені Дмитра Моторного*

Останнім часом великої популярності набувають програми для комп'ютерного моделювання різноманітних приладів електроніки [1, 2]. Використання подібних симуляторів під час моделювання сонячних елементів дозволяють провести теоретичну оцінку продуктивності фотоелектричних перетворювачів перед фактичним їх виготовленням різними методами осадження. Наразі існує достатня кількість як платних, так і безкоштовних програм, що є інструментами одно- та багатовимірного моделювання. Найбільш поширеними є PC1D, AMPS, SCAPS, Sentaurus, Silvaco ATLAS тощо. Загалом, базовий модуль більшості пакетів симуляції досить подібний, але вони відрізняються один від одного функціями, доступністю для користувача, графічним інтерфейсом, швидкістю та ефективністю [3].

Одним із широко використовуваних інструментів чисельного моделювання, які використовуються для моделювання пристрою сонячної батареї є симулятор PC1D, доступний безкоштовно від університету School of Minerals and Energy Resources Engineering. Числова модель, включена в пакет програмного забезпечення PC1D, представляє квазіодновимірне транспортування електронів і дірок напівпровідникового матеріалу (сонячних елементів) [4]. Це дозволяє не тільки провести моделювання, але й поглибити знання з фізики напівпровідників. PC1D дозволяє варіювати параметри, такі як об'ємні рівні легування, варіювання концентрації легування емітера тощо. Крім того, користувач може візуалізувати продуктивність I–V кривої, Voc, Jsc, зовнішньої та внутрішньої квантової ефективності сонячного елемента в графічному форматі [5]. У програмі можна змінювати параметри комірки використовуючи відомі з наукової літератури, або задавати зовні виміряні дані.

Використання PC1D складається з трьох етапів:

- 1. Налаштування параметрів моделювання.
- 2. Безпосередньо процес моделювання.
- 3. Аналіз результатів.

Розглянемо детальніше даний симулятор на прикладі пропонованого в програмі PC1D тесту, а саме кремнієвої сонячної батареї площею 100 см<sup>2</sup> із параметрами, типовими для недорогих комерційних продуктів, включаючи послідовний опір і шунтову провідність. Поверхня елементу має пірамідальну текстуру з фронтальним коефіцієнт відбиття 10% по всьому спектру Сонця (рис. 1). PC1D дозволяє схематично візуалізувати будову сонячної батареї (рис. 2).

#### **DEVICE**

Device area: 100 cm<sup>2</sup> Front surface texture depth: 3 µm No surface charge **Exterior Front Reflectance: 10%** No Exterior Rear Reflectance Internal optical reflectance enabled Front surface optically rough Emitter contact enabled Base contact: 0.015  $\Omega$ Internal conductor: 0.3 S

Рисунок 1 – Параметри кремнієвої сонячної батареї в програмі PC1D

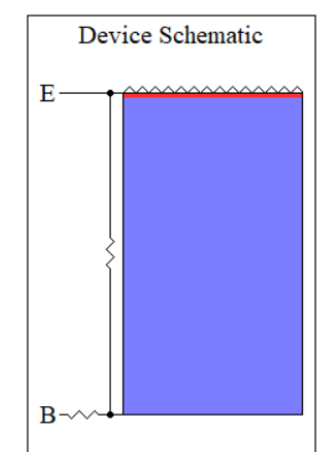

Рисунок 2 – Схематичне зображення кремнієвої сонячної батареї в програмі PC1D

Натискаючи у режимі перегляду на будь-який рядок, можна відкрити діалогове вікно, у якому є можливість провести зміну необхідного параметру (рис. 3).

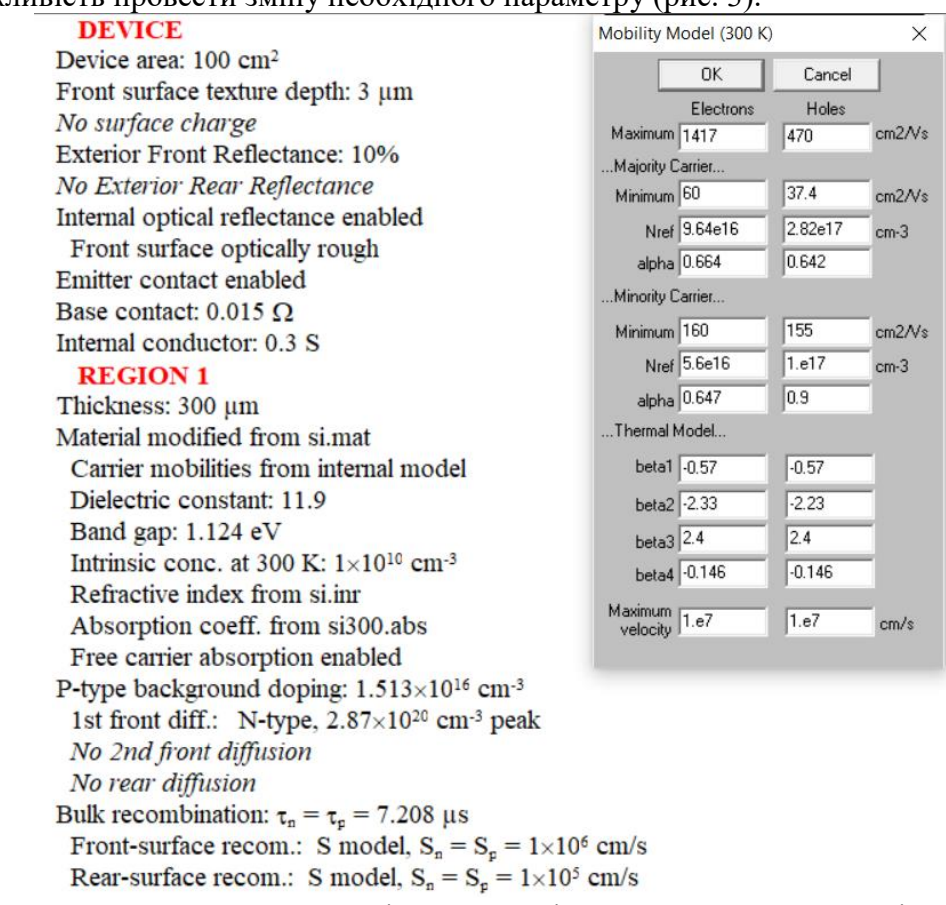

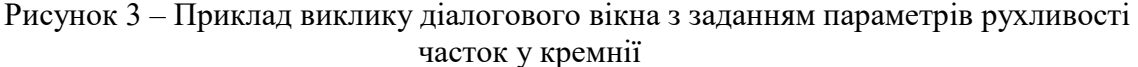

Під час запуску симуляції можна переключитися на режим перегляду чотирьох графіків (рис. 4), навіть під час симуляції. Дане переключення виводить на екран чотири графіки величин, які можна обирати в меню Graph (наприклад, графік швидкості носіїв, генерації та рекомбінації, вольт-амперну характеристику тощо). Програма дає можливість також обирати один з графіків, дозволяючи збільшувати певні ділянки графіка; вивчити значення окремих параметрів; копіювати значення графіка в іншу програму Windows для подальшого аналізу.

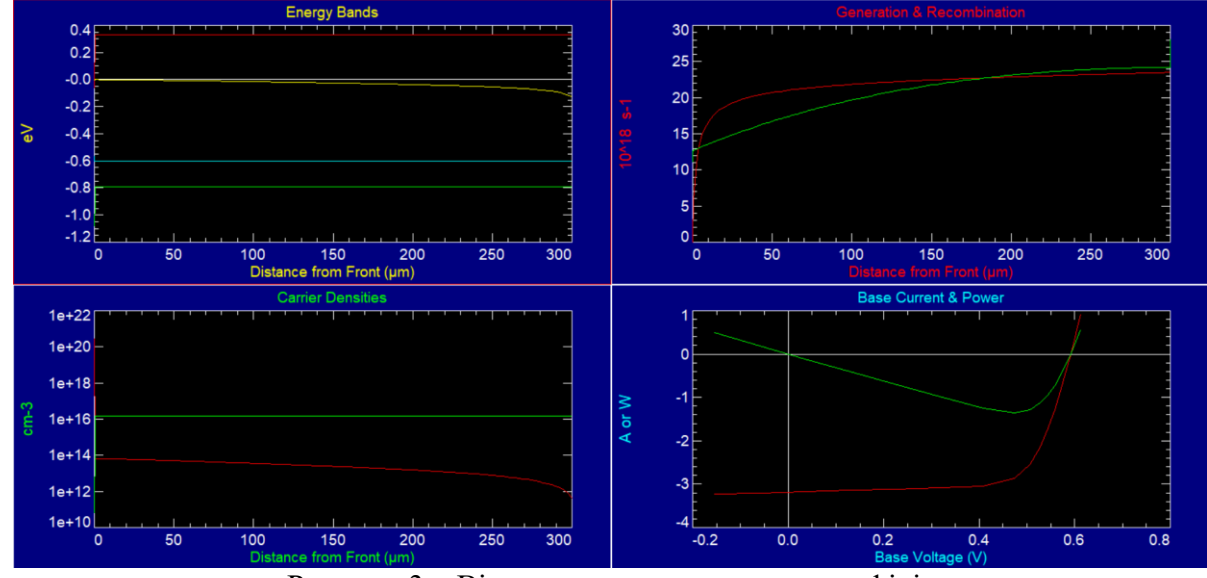

Рисунок 3 – Вікно перегляду чотирьох графіків

Таким чином, перевага використання інструмента чисельного моделювання PC1D полягає в тому, що його використання зменшує вартість виготовлення напівпровідникових приладів, час і зусилля, необхідні для аналізу впливу зміни конфігурації сонячних елементів.

#### **Список використаних джерел**

1. Dyadenchuk A., Domina N., Oleksenko R. Simulation of Solar Element Characteristics Based on Porous Silicon. In *2022 IEEE 4th International Conference on Modern Electrical and Energy System* (MEES). 2022. Pp. 1-4. IEEE. DOI: 10.1109/MEES58014.2022.10005773

2. Mo G., Cui Y., Yin J., Gao P., Safaei B. Design and Simulation of Smart Bolt Based on ZnО Piezoelectric Thin Film Sensor. In *Proceedings of the 2022 International Conference on Smart Manufacturing and Material Processing* (SMMP2022). 2022. Pp. 115-132. IOS Press. DOI: 10.3233/ATDE220828

3. Kowsar A., Billah M., Dey S., Debnath S. C., Yeakin S., Farhad S. F. U. Comparative Study on Solar Cell Simulators. In *2019 2nd International Conference on Innovation in Engineering and Technology* (ICIET). 2019. Pp. 1-6. IEEE. DOI: 10.1109/ICIET48527.2019.9290675

4. Subramanian M., Nagarajan B., Ravichandran A., Subhash Betageri V., Thirunavukkarasu G. S., Jamei E., ... Minnam Reddy V. R. Optimization of Effective Doping Concentration of Emitter for Ideal c-Si Solar Cell Device with PC1D Simulation. *Crystals*, 2022. 12 (2). Р. 244. DOI: 10.3390/cryst12020244

5. Fell A., McIntosh K.R., Altermatt P.P., Janssen G.J., Stangl R., Ho-Baillie A., Steinkemper H., Greulich J., Müller M., Min B., et al. Input parameters for the simulation of silicon solar cells. In *2014. IEEE J. Photovolt*. 2015. 5. Рр. 1250–1263. DOI: 10.1109/JPHOTOV.2015.2430016

**Науковий керівник:** *Дяденчук А. Ф., к.т.н., доцент кафедри вищої математики і фізики, Таврійський державний агротехнологічний університет імені Дмитра Моторного*

# **СТАТИСТИЧНИЙ АНАЛІЗ ЗАБРУДНЕННЯ ПОВІТРЯ ЗАПОРІЗЬКОЇ ОБЛАСТІ**

**Пенчук Є.Є., Муследінов А.Р.**, email [zena.penchuk14@gmail.com](mailto:zena.penchuk14@gmail.com) *Таврійський державний агротехнологічний університет імені Дмитра Моторного*

Останнім часом швидке зростання розвитку промисловості й транспорту привів до неможливості розсіюватися тієї кількості речовин, які були викинуті в повітря [1]. Вивченню екологічного стану України в цілому та окремих її регіонів присвячено велику кількість досліджень. У більшості робіт розробляється методика оцінки екологічного стану окремих компонентів природного середовища: нижніх шарів атмосфери, ґрунтів та порід зони аерації, поверхневих чи підземних вод. Аналіз забрудненості повітря охоплює значну частину промислових міст України [2], однак залишаються невеликі населені пункти, для яких такого аналізу ще не проведено.

Забруднення повітря – одна із сучасних світових екологічних проблем. Основними забруднювачами повітря є діоксид сірки  $(SO_2)$ , оксид вуглецю  $(CO)$  і тверді частинки (~98 % від загального обсягу викидів шкідливих речовин в атмосферу) та інші. Головним забруднювачем повітря, до складу якого входять як тверді мікрочастинки, так і дрібні крапельки рідини, є пил фракції РМ2.5 (розмір від 10 нм до 2.5 мкм) [2].

У зв'язку з вищезазначеним, метою даного дослідження було проведення статистичного аналізу стану забруднення повітря пилом фракції РМ2.5 для невеликих населених пунктів Запорізької області. Інформаційною базою дослідження слугували матеріали, отримані з сайту метеорологічної служби Ventusky [3].

Як об'єкти дослідження було обрано 32 населені пункти Запорізької області, які згруповано згідно середньомісячного (грудень 2022 року) значення забруднення повітря РМ2.5 (таблиця 1).

|         | Пока         | Кількіст       | Назви населених пунктів                            |  |
|---------|--------------|----------------|----------------------------------------------------|--|
|         | зники        | Ь              |                                                    |  |
| $3/\Pi$ |              | міст/селищ/сел |                                                    |  |
|         | $7,1-$       | 10             | Енергодар, Дніпровка, Водяне, Велика Білозерка,    |  |
|         | 8,4          |                | Верхній Рогачик, Приморськ, Бердянськ, Осипенко,   |  |
|         |              |                | Гуляйполе, Оріхів                                  |  |
|         | $8,4-$       | 19             | Дніпрорудне, Веселе, Якимівка, Мелітополь,         |  |
|         | 9,7          |                | Розівка, Терпіння, Чапаєвка, Пологи, Кірове,       |  |
|         |              |                | Комишуваха, Малокатеринівка,<br>Кушугум,           |  |
|         |              |                | Новомиколаївка, Пришиб, Новобогданівка, Василівка, |  |
|         |              |                | Токмак, Мала Білозерка, Михайлівка                 |  |
|         | $9.7 -$      | $\mathfrak{D}$ | Матвіївка, Камянське,                              |  |
|         | 11,0         |                |                                                    |  |
|         | $11,0-$      | 0              | серед обраних не виявлено                          |  |
|         | 13,6         |                |                                                    |  |
|         | $13,6-$      |                | Запоріжжя                                          |  |
|         | 14,9         |                |                                                    |  |
|         | <b>Разом</b> | 32             |                                                    |  |

Таблиця 1 – Групування населених пунктів Запорізької області за кількістю повітряного забруднювача РМ2.5 за грудень 2022 року, мкг/м<sup>3</sup>

Складемо варіаційний ряд розподілу населених пунктів Запорізької області, здійснимо необхідні розрахунки [4]:

$$
\bar{x} = \frac{\sum_{i=1}^{k} x_i}{n} - 8,96 \, (\text{mkt/m}^3)
$$

Розрахуємо показники варіації.

1) Розмах варіації:

$$
R = x_{max} - x_{min} = 7.55 \, (\text{mkt/m}^3)
$$

Отже, різниця між найвищим показником забрудненості повітря та найменшим у грудні 2022 року у Запорізькій області становить 7,55 мікрограмів на метр кубічний.

2) Дисперсія:

$$
\overline{D} = \frac{\sum_{i=1}^{k} x^2 \cdot n_i}{n} - \overline{x}^2 = 1.65 \text{ (MKT/M}^3)
$$

3) Виправлена дисперсія:

$$
\overline{D}_{\rm B} = \frac{n}{n-1} \overline{D} = 1.7
$$

4) Середнє квадратичне відхилення:

$$
\sigma = \sqrt{\overline{D}_{\rm B}} = 1.3 \; (\text{MKT}/\text{M}^3)
$$

З розрахунку випливає, що середній показник за обсягом забрудненого повітря коливається в середньому ~1,3 мікрограми на кубічний метр. Тепер розрахуємо відносні показники варіації.

5) Коефіцієнт осциляції:

$$
\rho = \frac{R}{\bar{x}} * 100\% = 84\%
$$
  

$$
V = \frac{\sigma}{\bar{x}} * 100\% = 14,5\%
$$

6) коефіцієнт варіації:

Отримане значення досліджуваного показника показує, що коливання забрудненості повітря відносно невелика і становить 14,5% середнього рівня. Отримане значення також свідчить про однорідність досліджуваної сукупності, оскільки одержане значення коефіцієнта варіації менше 33%.

Таким чином, проведений аналіз екологічного стану області дозволить продовжити проведення комплексної оцінки екологічної ситуації, своєчасно прогнозувати її розвиток на перспективу і в подальшому уникати небажаних екологічних явищ. Проведення системного аналізу екологічного стану невеликих населених пунктів є важливою соціальною задачею як для тамтешніх жителів, так і для вивчення екологічного стану всієї країни.

#### **Список використаних джерел**

1. Клименко В. Г., Цигічко О. Ю. Забруднення атмосферного повітря: Методична розробка для студентів-географів. Харків: ХНУ ім. В.Н. Каразіна, 2010. 26 с.

2. Дяченко Віктор. Пил РМ2.5: хто і як робить повітря у Кременчуці і Горішніх Плавнях шкідливим для людей. URL: [https://kop.net.ua/pyl-rm2-5-hto-i-yak-robyt-povitrya-u](https://kop.net.ua/pyl-rm2-5-hto-i-yak-robyt-povitrya-u-kremenchutsi-i-gorishnih-plavnyah-shkidlyvym-dlya-lyudej/#:~:text=%D0%AF%D0%BA%20%D0%B2%D0%B6%D0%B5%20%D0%B1%D1%83%D0%BB%D0%BE%20%D1%81%D0%BA%D0%B0%D0%B7%D0%B0%D0%BD%D0%BE%2C%20%D0%BF%D0%B8%D0%BB%20%D1%84%D1%80%D0%B0%D0%BA%D1%86%D1%96%D1%97%20%D0%A0%D0%9C2.5%20%E2%80%93,%D1%8F%D0%BA%20%D1%82%D0%B2%D0%B5%D1%80%D0)[kremenchutsi-i-gorishnih-plavnyah-shkidlyvym-dlya-](https://kop.net.ua/pyl-rm2-5-hto-i-yak-robyt-povitrya-u-kremenchutsi-i-gorishnih-plavnyah-shkidlyvym-dlya-lyudej/#:~:text=%D0%AF%D0%BA%20%D0%B2%D0%B6%D0%B5%20%D0%B1%D1%83%D0%BB%D0%BE%20%D1%81%D0%BA%D0%B0%D0%B7%D0%B0%D0%BD%D0%BE%2C%20%D0%BF%D0%B8%D0%BB%20%D1%84%D1%80%D0%B0%D0%BA%D1%86%D1%96%D1%97%20%D0%A0%D0%9C2.5%20%E2%80%93,%D1%8F%D0%BA%20%D1%82%D0%B2%D0%B5%D1%80%D0)

[lyudej/#:~:text=%D0%AF%D0%BA%20%D0%B2%D0%B6%D0%B5%20%D0%B1%D1%83%](https://kop.net.ua/pyl-rm2-5-hto-i-yak-robyt-povitrya-u-kremenchutsi-i-gorishnih-plavnyah-shkidlyvym-dlya-lyudej/#:~:text=%D0%AF%D0%BA%20%D0%B2%D0%B6%D0%B5%20%D0%B1%D1%83%D0%BB%D0%BE%20%D1%81%D0%BA%D0%B0%D0%B7%D0%B0%D0%BD%D0%BE%2C%20%D0%BF%D0%B8%D0%BB%20%D1%84%D1%80%D0%B0%D0%BA%D1%86%D1%96%D1%97%20%D0%A0%D0%9C2.5%20%E2%80%93,%D1%8F%D0%BA%20%D1%82%D0%B2%D0%B5%D1%80%D0) [D0%BB%D0%BE%20%D1%81%D0%BA%D0%B0%D0%B7%D0%B0%D0%BD%D0%BE%2](https://kop.net.ua/pyl-rm2-5-hto-i-yak-robyt-povitrya-u-kremenchutsi-i-gorishnih-plavnyah-shkidlyvym-dlya-lyudej/#:~:text=%D0%AF%D0%BA%20%D0%B2%D0%B6%D0%B5%20%D0%B1%D1%83%D0%BB%D0%BE%20%D1%81%D0%BA%D0%B0%D0%B7%D0%B0%D0%BD%D0%BE%2C%20%D0%BF%D0%B8%D0%BB%20%D1%84%D1%80%D0%B0%D0%BA%D1%86%D1%96%D1%97%20%D0%A0%D0%9C2.5%20%E2%80%93,%D1%8F%D0%BA%20%D1%82%D0%B2%D0%B5%D1%80%D0) [C%20%D0%BF%D0%B8%D0%BB%20%D1%84%D1%80%D0%B0%D0%BA%D1%86%D1%9](https://kop.net.ua/pyl-rm2-5-hto-i-yak-robyt-povitrya-u-kremenchutsi-i-gorishnih-plavnyah-shkidlyvym-dlya-lyudej/#:~:text=%D0%AF%D0%BA%20%D0%B2%D0%B6%D0%B5%20%D0%B1%D1%83%D0%BB%D0%BE%20%D1%81%D0%BA%D0%B0%D0%B7%D0%B0%D0%BD%D0%BE%2C%20%D0%BF%D0%B8%D0%BB%20%D1%84%D1%80%D0%B0%D0%BA%D1%86%D1%96%D1%97%20%D0%A0%D0%9C2.5%20%E2%80%93,%D1%8F%D0%BA%20%D1%82%D0%B2%D0%B5%D1%80%D0) [6%D1%97%20%D0%A0%D0%9C2.5%20%E2%80%93,%D1%8F%D0%BA%20%D1%82%D0](https://kop.net.ua/pyl-rm2-5-hto-i-yak-robyt-povitrya-u-kremenchutsi-i-gorishnih-plavnyah-shkidlyvym-dlya-lyudej/#:~:text=%D0%AF%D0%BA%20%D0%B2%D0%B6%D0%B5%20%D0%B1%D1%83%D0%BB%D0%BE%20%D1%81%D0%BA%D0%B0%D0%B7%D0%B0%D0%BD%D0%BE%2C%20%D0%BF%D0%B8%D0%BB%20%D1%84%D1%80%D0%B0%D0%BA%D1%86%D1%96%D1%97%20%D0%A0%D0%9C2.5%20%E2%80%93,%D1%8F%D0%BA%20%D1%82%D0%B2%D0%B5%D1%80%D0) [%B2%D0%B5%D1%80%D0](https://kop.net.ua/pyl-rm2-5-hto-i-yak-robyt-povitrya-u-kremenchutsi-i-gorishnih-plavnyah-shkidlyvym-dlya-lyudej/#:~:text=%D0%AF%D0%BA%20%D0%B2%D0%B6%D0%B5%20%D0%B1%D1%83%D0%BB%D0%BE%20%D1%81%D0%BA%D0%B0%D0%B7%D0%B0%D0%BD%D0%BE%2C%20%D0%BF%D0%B8%D0%BB%20%D1%84%D1%80%D0%B0%D0%BA%D1%86%D1%96%D1%97%20%D0%A0%D0%9C2.5%20%E2%80%93,%D1%8F%D0%BA%20%D1%82%D0%B2%D0%B5%D1%80%D0) (дата звернення 03.02.2023)

3. Ventusky - Wind, Rain and Temperature Maps. URL: [www.ventusky.com](https://www.ventusky.com/?p=47.29;35.48;7&l=pm25&t=20220207/0900) (дата звернення 03.02.2023)

4. Стасюк М. Ф., Карабин О. О., Кусій М. І. Статистичний аналіз. Львів: Львівський державний університет безпеки життєдіяльності, 2015. 142 с.

**Науковий керівник:** *Дяденчук А. Ф., к.т.н., доцент кафедри вищої математики і фізики, Таврійський державний агротехнологічний університет імені Дмитра Моторного*